# **hp Unified Correlation Analyzer**

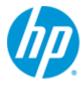

# Unified Correlation Analyzer for EBC Problem Detection

### Version 1.0

# Installation, Administration and Development Guide

Edition: 1.0

For Windows<sup>©</sup> Operating System

September 2012

© Copyright 2012 Hewlett-Packard Development Company, L.P.

#### **Legal Notices**

#### Warranty

The information contained herein is subject to change without notice. The only warranties for HP products and services are set forth in the express warranty statements accompanying such products and services. Nothing herein should be construed as constituting an additional warranty. HP shall not be liable for technical or editorial errors or omissions contained herein.

#### License Requirement and U.S. Government Legend

Confidential computer software. Valid license from HP required for possession, use or copying. Consistent with FAR 12.211 and 12.212, Commercial Computer Software, Computer Software Documentation, and Technical Data for Commercial Items are licensed to the U.S. Government under vendor's standard commercial license.

#### **Copyright Notices**

© Copyright 2012 Hewlett-Packard Development Company, L.P.

#### **Trademark Notices**

Adobe®, Acrobat® and PostScript® are trademarks of Adobe Systems Incorporated.

HP-UX Release 10.20 and later and HP-UX Release 11.00 and later (in both 32 and 64-bit configurations) on all HP 9000 computers are Open Group UNIX 95 branded products.

Java™ is a trademark of Oracle and/or its affiliates.

Microsoft®, Internet Explorer, Windows®, Windows Server®, and Windows NT® are either registered trademarks or trademarks of Microsoft Corporation in the United States and/or other countries.

Oracle® is a registered U.S. trademark of Oracle Corporation, Redwood City, California.

UNIX® is a registered trademark of The Open Group.

X/Open® is a registered trademark, and the X device is a trademark of X/Open Company Ltd. in the UK and other countries.

Red Hat® is a registered trademark of the Red Hat Company.

Linux® is a registered trademark of Linus Torvalds in the U.S. and other countries.

# **Contents**

|         | Prefac | e                                                                     | 6   |
|---------|--------|-----------------------------------------------------------------------|-----|
| Chapter | 1 UC/  | A-EBC Problem Detection: a quick tour                                 | 8   |
|         | 1.1    | Problem Detection naming disambiguation                               |     |
|         | 1.2    | Licensing                                                             |     |
|         | 1.3    | Code signing                                                          |     |
|         | 1.4    | What does Problem Detection do?                                       |     |
|         | 1.5    | Architecture overview                                                 |     |
| Chapter | 2 Pro  | oblem Detection Features                                              | 11  |
|         | 2.1    | Main features                                                         |     |
|         | 2.1.1  | Problem identification                                                |     |
|         | 2.1.2  | Alarms grouping                                                       |     |
|         | 2.2    | Automatic actions                                                     |     |
|         | 2.2.1  | Alarm state propagation                                               |     |
|         | 2.2.2  | Trouble Ticket creation                                               |     |
|         | 2.2.3  | Trouble Ticket propagation                                            |     |
|         | 2.3    | Cross domain correlation                                              |     |
|         | 2.4    | Enrichment                                                            |     |
|         | 2.5    | Performance                                                           | 13  |
|         | 2.6    | Robustness                                                            | 14  |
|         | 2.7    | Ease of use / Simulation                                              | 14  |
| Chapter | 3 Pro  | oblem Detection Dev Kit Installation Guide                            | 15  |
|         | 3.1    | Licensing                                                             | 15  |
|         | 3.2    | Disk requirements                                                     | 15  |
|         | 3.3    | Software prerequisites                                                | 15  |
|         | 3.3.1  | Java 1.6 JDK                                                          | 16  |
|         | 3.3.2  | UCA for EBC Development Kit installation                              | 16  |
|         | 3.3.3  | UCA for EBC Development Kit patch 1.0.2 installation                  | 17  |
|         | 3.4    | Installation of the UCA for EBC Dev Kit Problem Detection extension   | 17  |
|         | 3.5    | MSL update                                                            | 18  |
|         | 3.6    | Javadoc                                                               |     |
|         | 3.7    | Uninstallation of the UCA for EBC Dev Kit Problem Detection extension | 21  |
|         | 3.8    | Code signing                                                          | 21  |
| Chapter | 4 0v   | erview of the steps required to create a Problem Detection Va         | lue |
| Pack    | •••••  |                                                                       | 23  |
|         | 4.1    | Analyze the problems to be detected                                   | 23  |
|         | 4.2    | Identify the different types of alarms                                | 23  |
|         | 4.3    | Configure the Time Window                                             | 24  |
|         | 4.4    | Create a Problem Alarm?                                               | 24  |
|         | 4.5    | Create a Trouble Ticket?                                              |     |
|         | 4.6    | Is the default behavior good enough?                                  | 25  |
| Chapter | 5 Ho   | w to configure Problem Detection                                      | 26  |
| -       | 5.1    | Filters                                                               | 26  |
|         | 5.2    | Main Policies                                                         | 28  |
|         | 5.2.1  | Candidate visibility                                                  | 30  |

|         | 5.2.2   | Transient Filtering                                                                                                    | 31   |
|---------|---------|----------------------------------------------------------------------------------------------------|------|
|         | 5.2.3   | Actions                                                                                                    | 31   |
|         | 5.2.4   | Trouble Ticket Actions                                                                                                    | 32   |
|         | 5.3     | Problem specific policies                                                                                                    | 33   |
|         | 5.3.1   | Problem Alarm                                                                                                    | 34   |
|         | 5.3.2   | Trouble Ticket                                                                                                    | 34   |
|         | 5.3.3   | Tick Flag awareness                                                                                                    | 35   |
|         | 5.3.4   | Time window                                                                                                    | 35   |
|         | 5.3.5   | Customization (refer to paragraph 6.1.1 first)                                                                                                    | 35   |
|         | 5.4     | Value Pack configuration                                                                                                    |      |
| Chapte  | r 6 Hov | w to customize Problem Detection                                                                                                    | .38  |
| •       | 6.1     | How to customize behavior                                                                                                    |      |
|         | 6.1.1   | XML customization                                                                                                    | 38   |
|         | 6.1.2   | Java custom                                                                                                    | 39   |
|         | 6.1.3   | My ProblemDefault                                                                                                    | 42   |
|         | 6.1.4   | MyGeneralBehavior                                                                                                    | 43   |
|         | 6.1.5   | Enrichment                                                                                                    |      |
|         | 6.2     | Default behavior                                                                                                    | 48   |
|         | 6.2.1   | Alarm Role Check                                                                                                    | 48   |
|         | 6.2.2   | Problem Alarm Creation                                                                                                    | 48   |
|         | 6.2.3   | Common Entity Check                                                                                                    | 49   |
|         | 6.2.4   | Group update                                                                                                    | 49   |
|         | 6.2.5   | NetworkState Update                                                                                                    | 49   |
|         | 6.2.6   | OperatorState Update                                                                                                    | 49   |
|         | 6.2.7   | ProblemState Update                                                                                                    | 50   |
|         | 6.2.8   | Attribute Update                                                                                                    | 50   |
|         | 6.2.9   | Periodic Check                                                                                                    | 50   |
|         | 6.2.10  | O Alarm eligibility update                                                                                                    | 50   |
| Chapte  | r 7 Val | lue Pack creation                                                                                                    | .51  |
| _       | 7.1     | Eclipse plug-in / new Problem Detection Value Pack                                                                                                    | 51   |
|         | 7.2     | Simulation                                                                                                    |      |
| Chapte  | r 8 Val | lue Pack creation                                                                                                    | . 55 |
| •       | 8.1     | Dynamic configuration update It is possible to reload the filters and the configuration of a Problem Detection Value Pack by reloading a Problem Detection       |      |
|         |         | Value Pack scenario using the UCA for EBC GUI. For more details on how to reload UCA EBC scenario using the UCA for EBC GUI, please refer to Unified Correlation |      |
|         |         | Analyzer for Event Based Correlation – User Interface Guide                                                                                                    | 55   |
|         | 8.2     | Logging                                                                                                    |      |
|         | 8.3     | Monitoring                                                                                                    | 56   |
| Chapte  | r 9 Val | lue Pack deployment                                                                                                    | .57  |
| •       | 9.1     | Installing a Value Pack                                                                                                    |      |
|         | 9.2     | Deploying a Value Pack                                                                                                    |      |
|         | 9.3     | Starting a Value Pack                                                                                                    |      |
|         | 9.4     | Stopping a Value Pack                                                                                                    |      |
|         | 9.5     | Undeploying a Value Pack                                                                                                    |      |
| Anney 4 | 1       |                                                                                                    | 59   |
| CA F    |         |                                                                                                    |      |

| kample                                                                                            | 59                                                                                                    |
|---------------------------------------------------------------------------------------------------|----------------------------------------------------------------------------------------------------|
| pd-example, content of src/main/java                                                              | 60                                                                                                    |
| pd-example, content of src/test/java                                                              | 62                                                                                                    |
| pd-example, content of src/main/resources                                                         | 63                                                                                                    |
| pd-example, content of src/test/resources                                                         | 65                                                                                                    |
| •••••••••••••••••••••••••••••••••••••••                                                           | 68                                                                                                    |
| stomization                                                                                       | 68                                                                                                    |
| Problem Detection behavior customization                                                          | 68                                                                                                    |
| ActionsFactory implementation                                                                     | 69                                                                                                    |
| TroubleTicketActionsFactory implementation                                                        | 69                                                                                                    |
| T                                                                                                 | ables                                                                                                    |
|                                                                                                   |                                                                                                    |
|                                                                                                   |                                                                                                    |
|                                                                                                   |                                                                                                    |
|                                                                                                   |                                                                                                    |
|                                                                                                   |                                                                                                    |
|                                                                                                   |                                                                                                    |
|                                                                                                   |                                                                                                    |
|                                                                                                   |                                                                                                    |
|                                                                                                   |                                                                                                    |
|                                                                                                   |                                                                                                    |
|                                                                                                   |                                                                                                    |
| Fig                                                                                               | jures                                                                                                    |
|                                                                                                   |                                                                                                    |
|                                                                                                   |                                                                                                    |
|                                                                                                   |                                                                                                    |
|                                                                                                   |                                                                                                    |
|                                                                                                   |                                                                                                    |
|                                                                                                   |                                                                                                    |
|                                                                                                   |                                                                                                    |
|                                                                                                   |                                                                                                    |
|                                                                                                   |                                                                                                    |
|                                                                                                   |                                                                                                    |
| to create a UCA EBC project in Eclipse                                                            | 51                                                                                                    |
|                                                                                                   |                                                                                                    |
|                                                                                                   |                                                                                                    |
| to modify to croate a literatect                                                                  |                                                                                                    |
| to modify to create a JUnit test<br>ma of implementation of the main Problem Detection interfaces | 54                                                                                                    |
|                                                                                                   | pd-example, content of src/test/java pd-example, content of src/main/resources pd-example, content of src/test/resources pd-example, content of src/test/res |

# **Preface**

The intention of this document is to gather all the information about HP UCA for EBC Problem Detection.

Product Name: Unified Correlation Analyzer for Event Based Correlation Problem Detection

Product Version: 1.0 Kit Version: V1.0

#### **Intended Audience**

The intended audience of this guide is primarily developers (customers or HP consultants) wanting to create a Problem Detection Value Pack in UCA for EBC.

This document will also be interesting for anyone wanting to know more about Problem Detection features.

#### **Prerequisites**

It is highly recommended to have some basic knowledge of UCA for EBC before reading this document.

The reader is advised to consult Chapter 1 & 2 of "HP UCA for Event Based Correlation — Reference Guide" and "HP UCA for Event Based Correlation — Value Pack Development Guide"

#### **Software Versions**

The term UNIX is used as a generic reference to the operating system, unless otherwise specified.

The software versions referred to in this document are as follows:

| Product Version                                    | Supported Operating systems                                                   |
|----------------------------------------------------|-------------------------------------------------------------------------------|
| UCA for Event Based Correlation Server Version 1.0 | HP-UX 11.31 for Itanium     Red Hat Enterprise Linux Server release 5.4.      |
| Server version 1.0                                 | <ul> <li>Red Hat Enterprise Linux Server release 5.4<br/>(Tikanga)</li> </ul> |
| UCA for Event Based Correlation                    | HP-UX 11.31 for Itanium                                                       |
| Channel Adapter Version 1.0                        | Red Hat Enterprise Linux Server release 5.4                                   |
|                                                    | (Tikanga)                                                                     |
| UCA for Event Based Correlation                    | Windows XP / Vista                                                            |
| Software Development Kit                           | Windows Server 2007                                                           |
| Version 1.0                                        | Windows 7                                                                     |
| UCA for Event Based Correlation                    | Windows XP / Vista                                                            |
| Problem Detection Kit Version                      | Windows Server 2007                                                           |
| 1.0                                                | Windows 7                                                                     |

Table 1 - Software versions

# **Typographical Conventions**

Courier Font:

- Source code and examples of file contents.
- Commands that you enter on the screen.
- Pathnames
- Keyboard key names

#### Italic Text:

- Filenames, programs and parameters.
- The names of other documents referenced in this manual.

#### **Bold** Text:

- To introduce new terms and to emphasize important words.

#### **Associated Documents**

The following documents contain useful reference information:

- HP UCA for Event Based Correlation Reference Guide
- HP UCA for Event Based Correlation Value Pack Development Guide

#### **Support**

Please visit our HP Software Support Online Web site at www.hp.com/qo/hpsoftwaresupport for contact information, and details about HP Software products, services, and support.

The Software support area of the Software Web site includes the following:

- Downloadable documentation.
- Troubleshooting information.
- Patches and updates.
- · Problem reporting.
- Training information.
- Support program information.

# Chapter 1 UCA-EBC Problem Detection: a quick tour

Chapter 2 lists the features and capabilities of the Problem Detection framework
Chapter 3 is the Problem Detection Development Kit installation guide
Chapter 4 to Chapter 7 are the Problem Detection value pack development guide
Chapter 8 & Chapter 9 are the Problem Detection administration guide

Annex A provides a comprehensive Problem Detection Value Pack example

Annex B deals with advanced customization possibilities of Problem Detection

# 1.1 Problem Detection naming disambiguation

The name "Problem Detection" has different meanings in different contexts.

Problem Detection can be a short name for

Problem Detection Development Kit

**Problem Detection Framework** 

**Problem Detection Value Pack** 

**Problem Detection Development Kit**: the Eclipse environment (including plug-ins) to develop a Problem Detection Value Pack. The Problem Detection Development Kit is composed of both the UCA EBC Development Kit and the UCA EBC Development Kit Problem Detection Extension (which contains templates to create Problem Detection Value Packs using the UCA EBC Eclipse Plug-in).

**Problem Detection Value Pack**: A UCA EBC Value Pack built on top of the Problem Detection Framework (using the Problem Detection Development Kit).

**Problem Detection Framework**: The set of libraries, rules, configuration files, used to develop and run a Problem Detection Value Pack. This framework is delivered as part of the UCA EBC Dev Kit Problem Detection Extension and packaged into any Problem Detection Value Pack.

# 1.2 Licensing

Problem Detection is a licensed product.

### 1.3 Code signing

This Software Product from HP is digitally signed and accompanied by Gnu Privacy Guard (GnuPG) key.

#### 1.4 What does Problem Detection do?

When a type of failure (problem) occurs in the network on some resource at some time  $T_{pb}$  ( $T_{pb}$  denotes time when the problem occurred), equipments in the neighborhood of that resource, usually generate several alarms in a time window around  $T_{pb}$ .

Problem Detection aims to:

- Detect such a set of symptom alarms, and identify the problem those alarms reveal
- Generate a Problem Alarm that identifies and summarizes the problem, and is readable by the operator
- Group symptom alarms (sub-alarms) under the Problem Alarm.

Such a Problem Alarm generally aggregates:

Alarms related to network resources in the neighborhood of the network resource(s) that is the source of the problem (same Managed Object, entity hierarchy, or network location)

Alarms which occurred within a specific time window around Tpb

The Problem Alarm is the main alarm handled by operators. Additionally, the Problem Alarm manages the life cycle of the sub-alarms grouped under it, with regards to:

- State policy (acknowledgement, termination),
- Clearance policy
- Severity

Trouble Ticket generation can be automated so that each Problem Alarm (including its sub-alarms) is handled by just one Trouble Ticket (TT) on the Trouble Ticketing system.

Please see in the figure below a graphical representation of the process of creating a Problem Alarm and grouping sub-alarms under it using a UCA EBC Problem Detection Value Pack.

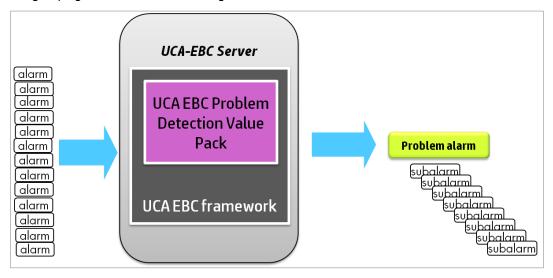

Figure 1 - Alarms grouping

The Network Management System (NMS), which initially displays a constellation of alarms, is instructed by the Problem Detection Value Pack to display only a relevant Problem Alarm, and to group and hide all correlated sub-alarms beneath it. Note that it is assumed that the NMS has the capacity to group alarms.

#### 1.5 Architecture overview

The diagram below shows a Problem Detection Value Pack deployed on a UCA for EBC Server, with OSS Open Mediation connected to UCA EBC. Several Network Management Systems are connected to OSS Open Mediation.

The Problem Detection Value Pack receives its alarms through UCA EBC Alarm Collection flow coming from one or several of the Network Management Systems connected to OSS Open Mediation.

The Actions (to create Problem Alarms, to group sub-alarms under the Problem Alarm, etc ...) use UCA EBC Action Service and are routed to OSS Open Mediation to be processed by the proper Network Management System.

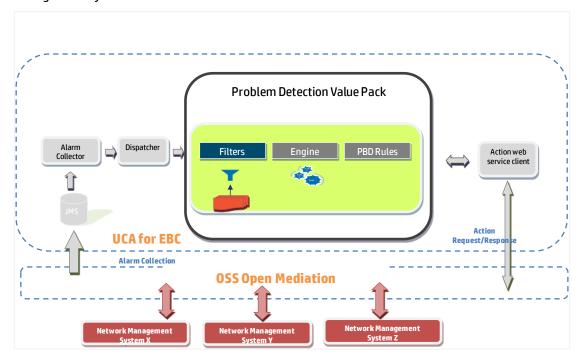

Figure 2 – Problem Detection solution architecture

Contrary to other UCA for EBC Value Packs, a Problem Detection Value Pack does not allow its developer to modify the set of rules.

# Chapter 2 Problem Detection Features

#### 2.1 Main features

#### 2.1.1 Problem identification

The primary role of a Problem Detection Value Pack is to identify that a failure (problem) has occurred based on the appearance of a certain set of alarms, and on the presence of certain conditions;

And then to generate an operator readable Problem Alarm that summarizes the problem.

#### 2.1.2 Alarms grouping

Another base feature of Problem Detection Value Packs is to hide all the sub-alarms in the NMS (Network Management System) display under the problem alarm. This improves the operator's experience: the most significant alarms stand out in the foreground, and less important alarms are hidden in the background.

### 2.2 Automatic actions

Besides noticing and reporting the appearance of a failure (problem), besides grouping alarms, Problem Detection can execute other automatic actions with respect to the lifecycle of alarms, and with respect to Trouble Tickets.

### 2.2.1 Alarm state propagation

Problem Detection offers the following default behaviors

Table 2 - Alarm state propagation from Problem Alarm to sub-alarms

| When a Problem alarm's state has been changed to | Change sub-alarms' state to                            |
|--------------------------------------------------|--------------------------------------------------------|
| ACKNOWLEDGED                                     | ACKNOWLEDGED                                           |
| NOT_ACKNOWLEDGED                                 | NOT_ACKNOWLEDGED                                       |
| CLEARED                                          | sub-alarms' state left unchanged                       |
| CLOSED                                           | sub-alarms' state left unchanged                       |
| TERMINATED                                       | TERMINATED (If sub-alarm was cleared)                  |
|                                                  | NOT_ACKNOWLEDGED (If sub-alarm was <b>not</b> cleared) |
|                                                  | + "sub-alarms" promoted back to "alarms"               |

| When Problem alarm is | Change sub-alarms' state to                            |
|-----------------------|--------------------------------------------------------|
| No longer eligible    | TERMINATED (If sub-alarm was cleared)                  |
|                       | NOT_ACKNOWLEDGED (If sub-alarm was <b>not</b> cleared) |

The eligibility of an alarm to be inserted in Working Memory or to remain in Working Memory is determined by the alarm eligibility policy.

The Alarm eligibility policy is an expression that evaluates to a boolean. Below is an example of an Alarm eligibility policy:

```
NetworkState=="NOT_CLEARED" && OperatorState!="TERMINATED" &&
ProblemState!="CLOSED"
```

For more details please refer to the chapter **alarmEligibilityPolicy** in the UCA for EBC Reference Guide

Table 3 - Alarm state propagation from sub-alarms to Problem Alarm

| When the state of <u>all</u> sub-<br>alarms has been changed<br>to | Change the state of the Problem Alarm to |
|--------------------------------------------------------------------|------------------------------------------|
| CLEARED                                                            | CLEARED                                  |

#### 2.2.2 Trouble Ticket creation

Problem Detection can be configured to automate the creation of Trouble Tickets.

#### 2.2.3 Trouble Ticket propagation

When a Trouble Ticket is created (automatically or manually) for a Problem Alarm it is possible to associate all sub-alarms of the Problem Alarm to the Trouble Ticket.

When a Trouble Ticket is manually created for a sub-alarm, it is possible to associate the Problem Alarm to the Trouble Ticket.

# 2.3 Cross domain correlation

Problem Detection Value Packs, as all UCA for EBC Value Packs, are able to process alarms coming from various NMS (Network Management Systems) through the OSS Open Mediation layer.

Without developers having to write any java code, the Problem Detection framework is able to send actions to TeMIP, and is able to interact with the HP Service Manager Trouble Ticketing system through TeMIP.

Since UCA-EBC has been designed as an independent platform it is equally capable of receiving alarms and sending actions to other third party Network Management Systems and Trouble Ticketing / Incident Management Systems. By implication this applies to the Problem Detection framework too since it is layered on top of the UCA-EBC framework.

#### Please see section 5.2 Actions

and section 5.2 Trouble Ticket Actions

Of course an open API is available to support:

- Any Network Management System (in addition to TeMIP)
- Any Trouble Ticketing System (in addition to HP Service Manager)

The support of additional Network Management Systems and Trouble Ticketing system will be done through OSS Open Mediation.

Following is an example of a use case where cross correlation can be useful:

- Consider a situation where all the alarms concerning a GSM network of a telecom company in country 1 are managed with Network Management System A and the alarms concerning a fixed network of the same telecom company in country 2 are managed with Network Management System B
- If the call services from country 1 to country 2 are not working anymore, a well configured Problem Detection Value Pack will be able to correlate alarms from Network Management System A with alarms from Network Management System B

# 2.4 Enrichment

If some of the alarms received from the NMS (Network Management System) do not contain enough information to be correlated, the Problem Detection framework offers two pre-formatted ways to get additional data:

- A synchronous way to extract data from an XML file
- An asynchronous way to get data, through the execution of an action (Problem Detection framework defines standard actions that can be customized)

It is also possible to write Java code doing any imaginable synchronous or asynchronous request (database access, file access, HTTP request ...).

# 2.5 Performance

Compared to a standard UCA for EBC Value Pack that would have been developed to perform correlation, a Problem Detection Value Pack is very likely to perform significantly better. The reason is that the Problem Detection framework uses optimization based on several hash maps, which allow processing of subsets of relevant alarms rather than blindly feeding the rules engine with whole sets of alarms.

The performance of Problem Detection Value Packs in terms of processing times are close to being a linear function of the number of alarms, whereas in the case of regular UCA for EBC Value Packs (performing the same type of correlation) the processing times are likely to be a quadratic function of the number of alarms.

#### 2.6 Robustness

One of the greatest advantages of the Problem Detection Framework is its robustness. All Problem Detection Value Packs use the fixed set of rules provided by the Problem Detection framework.

This fixed set of rules has been extensively tested to ensure that it brings good performance and a sound behavior (predictable results).

The developer of a Problem Detection Value Pack will neither have to worry about the rules nor the performance of the Value Pack.

### 2.7 Ease of use / Simulation

The steps (listed in Chapter 4) required to create a Problem Detection Value Pack are relatively simple and short.

If you're satisfied with the default behavior of Problem Detection Value Packs, the creation of a Value Pack will not require any java coding or rule writing. It will only require modifying a few XML files as explained in Chapter 5.

Another advantage of Problem Detection is that it is easy to write and run simple test files, simulating the injection of alarms to validate that the problems are detected correctly, and that the behavior of the Value Pack is as expected.

# Chapter 3 Problem Detection Dev Kit Installation Guide

This chapter explains how to install the Problem Detection Dev Kit. The Problem Detection Dev Kit is the Eclipse environment (including plug-ins) to develop a Problem Detection Value Pack. The Problem Detection Dev Kit is composed of both the UCA EBC Dev Kit and the UCA EBC Dev Kit Problem Detection Extension. Note that the installation and deployment of a Problem Detection Value Pack are covered in sections 9.1 and 9.2.

The UCA for EBC Problem Detection Development Kit runs and is supported on Windows XP/Vista, Windows 7, Windows Server 2007

# 3.1 Licensing

For any questions related to licensing, please get in touch with the UCA for EBC product management

# 3.2 Disk requirements

Here are the disk requirements for the UCA for EBC Development Kit:

| isk requirements for the Gentler Libe Bevelopment and |                                                                                                    |  |
|-------------------------------------------------------|----------------------------------------------------------------------------------------------------|--|
| Туре                                                  | Disk requirements                                                                                                    |  |
| Temporary disk space                                  | 62 MB minimum:                                                                                                    |  |
|                                                       | 31 MB minimum for the uca-ebc-dev-packaging-1.0-msi.zip file                                                                |  |
|                                                       | 31 MB minimum for the UCA-EBCDEVTOOLKIT-V1.0-<br>OA.msi file (expanded from the uca-ebc-dev-<br>packaging-1.0-msi.zip file) |  |
| Permanent disk space                                  | 40 MB minimum for UCA for EBC Development Kit V1.0 installed on the system                                                  |  |

Table 4 – Disk Requirements for UCA for EBC Development Kit on Windows

# 3.3 Software prerequisites

| Product                   | Version             | Operating System |
|---------------------------|---------------------|------------------|
| JDK                       | 1.6.0_08 (or later) | Windows          |
| UCA for EBC Dev Kit       | 1.0                 | Windows          |
| UCA for EBC Dev Kit patch | Patch00002B         | Windows          |
| v1.0.2                    | 1.0.2.00002         |                  |

Table 5 – Software Prerequisites for UCA for EBC Development Kit

#### 3.3.1 Java 1.6 JDK

The JAVA\_HOME environment variable must be set before using UCA for EBC Development Kit.

In the *Control Panel*, Open *System Properties*, open the *Advanced* tab and click *Environment Variables*, then set the JAVA\_HOME environment variable according to the location of your JDK:

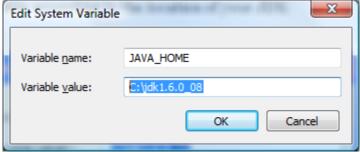

Figure 3 - Setting the JAVA\_HOME environment variable

In case Java is not yet installed on your system, the latest JDK package for Microsoft Windows operating systems can be downloaded (for free) from <a href="http://java.com/en/download/manual.jsp">http://java.com/en/download/manual.jsp</a>.

#### 3.3.2 UCA for EBC Development Kit installation

The UCA for EBC Development Kit is running and supported on Windows (Windows XP/Vista, Windows 7, Windows Server 2007). It is delivered as an msi file named EBC-DEVTOOLKIT-V1.0-0A.msi

Install the UCA for EBC Development Kit by executing the UCA-EBC-DEVTOOLKIT-V1.0-0A.msi file.

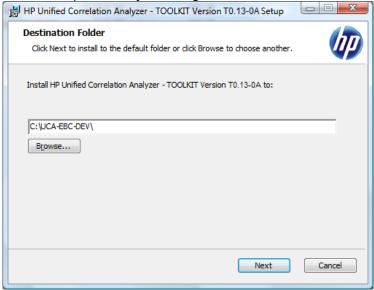

Figure 4 - Installing UCA for EBC Development Kit

By default, the UCA for EBC Development Kit is installed in the C:\UCA-EBC-DEV directory. The installer automatically creates/updates some environment variables such as:

- The system's PATH environment variable is updated in order to make 3rd party product executables (i.e. Apache Ant) easily available
- The UCA\_EBC\_DEV\_HOME environment variable that stores the UCA for EBC Development Kit root directory (by default C:\UCA-EBC-DEV) is updated

On Windows 7, you must log off and log back in again in order for these new/updated environment variables to be taken into account.

#### 3.3.3 UCA for EBC Development Kit patch 1.0.2 installation

If a previous version of the patch UCA for EBC Dev Kit patch has been installed, it needs to be uninstalled

Please follow the instructions below:

- 1. Go to the Control Panel
- 2. Select "Program and Features"
- 3. Right-click on HP UCA EBC Toolkit UCA-EBC-DEVTOOLKITPatch-
- 4. Select "Uninstall"

Once any previous patch has been uninstalled, install the UCA for EBC Development Kit Patch 1.0.2 by executing the UCAEBCTKTWIN\_00002.msi file

Choose the same directory as the one where the UCA for EBC Dev Kit was installed, by default the C:\UCA-EBC-DEV directory.

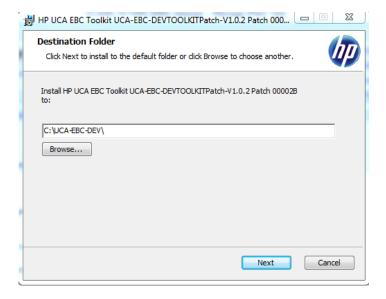

# 3.4 Installation of the UCA for EBC Dev Kit Problem Detection extension

The UCA for EBC Problem Detection Development Kit is running and supported on Windows. It is delivered as an msi file named UCA-EBC-DEVPD-V1.0-OA.msi

Run the .msi file and choose the same directory as the one where the UCA for EBC Dev Kit was installed, by default the C:\UCA-EBC-DEV directory.

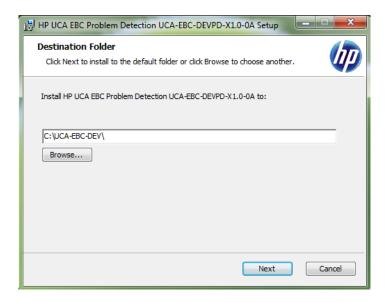

# 3.5 MSL update

If, and only if your NMS is TeMIP, then for the Problem Detection Value Packs to function, new user-defined TeMIP Alarm Object attributes need to be added:

- PB (Latin1String: id=10100): This attribute defines the category of the alarm: ProblemAlarm (parent), SubAlarm (child), ProblemSubAlarm (parent and child), Candidate (not yet a child), Alarm (no more a child or a parent)
- Grouping Keys (Latin1String: id=10101): This attribute is used by TPD to support real-time parent<->children navigation in the TeMIP Client.
- Number of Cleared Alarms (Unsigned32: id=10102)
- Number of Total Alarms (Unsigned32: id=10103)
- Number of Acknowledged Alarms (Unsigned32: id=10005)
- Number of Outstanding Alarms (Unsigned32: id=10006)

Those attributes are available on

#### Linux

TFR (TeMIP framework) V61L Maintenance Release

#### HP-UX

PHSS\_ 43236 E-Patch on HP-UX IA platform (TFR V6.1)

#### Solaris

TEMIPTFRSOL\_00349 E-Patch on SUN Solaris platform

These user-defined fields are easily added through the dedicated tool (on the machine where the TeMIP server runs)

 $temip\_ah\_user\_defined\_attr$  (located in /usr/opt/temip/bin) and the project TPD is configured by running the following command:

```
# temip ah user defined attr -project TPD
```

Confirm that the attributes listed above are correctly added in the Dictionary running the following command:

```
# temip ah user defined attr
```

```
""" User Defined Attributes """
""" Pres. Name = MSL ID : Data Type - Symbol Settable
[1] PB = 10100 : Latin1String ->
AO_PB
[2] Grouping Keys = 10101 : Latin1String ->
AO_GROUPING_KEYS
[3] Number of Cleared Alarms = 10102 : Unsigned32 ->
AO_NUMBER_OF_CLEARED_ALARMS
[4] Number of Total Alarms = 10103 : Unsigned32 ->
AO_NUMBER_OF_TOTAL_ALARMS
[5] Number of Acknowledged Alarms = 10005: Unsigned32->
AO_NUMBER_OF_ACKNOWLEDGED_ALARMS [6] Number of Outstanding Alarms = 10006: Unsigned32 -> AO_NUMBER_OF_OUTSTANDING_ALARMS
```

You can alternatively check the dictionary

```
# mcc dap browser&
```

Then

operation\_context->alarm\_object->partition->user\_defined

#### 3.6 Javadoc

The jar file of the Problem Detection javadoc is available in the directory where you installed the Problem Detection Dev Kit, by default the  $C: \UCA-EBC-DEV$  directory, under the apidoc directory

Make sure that you have the version 2.0.1 of the UCA EBC eclipse project builder plug-in. For that in Eclipse, go to Help -> About Eclipse. You will see a dialog window as in Figure 5 below

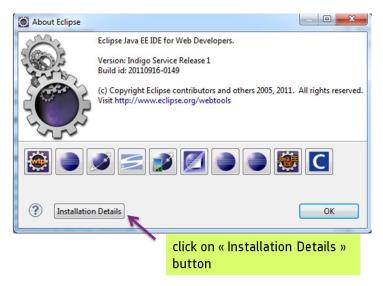

Figure 5 - plugin installed version checking phase 1

Then click on "Installation Details" and then check that the version 2.0.1 of the UCA EBC eclipse project builder plugin is installed as shown on the Figure 6 below.

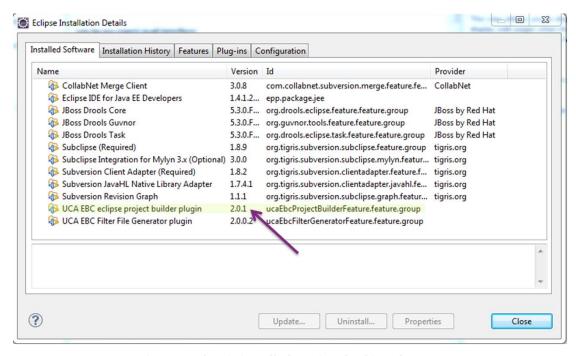

Figure 6 - plug-in installed version checking phase 2

If you have a version which is 2.0.1 or newer, don't do anything. The javadoc is already linked to the java code of your Problem Detection development environment.

If you have a version which is older than 2.0.1, then you need to upgrade to 2.0.1. For that in Eclipse, click on Help -> Install new software...

You will see a window like the one in Figure 7 below.

Follow step1 and step 2 as shown in Figure 7

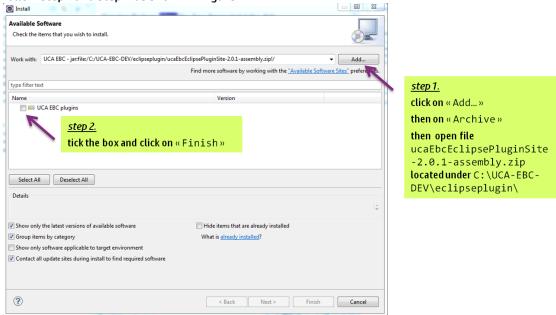

Figure 7 - Installing UCA for EBC eclipse plugin 2.0.1

# 3.7 Uninstallation of the UCA for EBC Dev Kit Problem Detection extension

In order to uninstall UCA for EBC Development Kit Problem Detection extension, please follow the instructions below:

- 1. Go to the Control Panel
- 2. Select "Program and Features"
- Right-click on HP UCA EBC Problem Detection UCA-EBC-DEVPD
- 4. Select "Uninstall"

# 3.8 Code signing

Below mentioned procedure\* allows you to assess the integrity of the delivered Product before installing it, by verifying the signature of the software packages.

- 1) Install the GnuPG tool
  - Get the gpg software for Windows from The GnuPG website You will easily find it in the Binaries subsection
  - Verify the downloaded SW via its SHA1 checksum if it is a first installation or via its associated signature if a previous version were already installed.
  - Install the downloaded Software the usual way.
  - Start a cmd.exe to have a windows shell
- 2) Download hpPublicKey
  - a) Open command prompt
  - b) Browse to the bin directory in the **GnuPG** installed folder
  - c) Get the hpPublicKev from following location:

https://h20392.www2.hp.com/portal/swdepot/displayProductInfo.do?productNumber=HPLinux CodeSigning

- d) Follow the instruction found at web page
- e) Save it as hpPublicKey.pub
- 3) Import gpg-hpPublicKey.pub

type

gpg --import <location of HPSignClient installed directory>\gpghpPublicKey.pub

4) Verify the signed binary

type

gpg --verify <Problem Detection.sig > <Problem Detection .zip >\*.

The output should be as shown similar to one given bellow.

gpg: Signature made Wed Nov 17 12:32:46 2010 IST using DSA key ID 2689B887 gpg: Good signature from "Hewlett-Packard Company (HP Codesigning Service)"

gpg: WARNING: This key is not certified with a trusted signature!

gpg: There is no indication that the signature belongs to the owner.

NOTE: message **"Good signature from "Hewlett-Packard Company (HP Codesigning Service)"** "indicates the code sign verification is successful.

\*HP strongly recommends using signature verification on its products, but there is no obligation. Customers will have the choice of running this verification or not as per their IT Policies.

# Chapter 4 Overview of the steps required to create a Problem Detection Value Pack

The objective of this chapter is to list and briefly explain the steps required to create a meaningful Problem Detection Value Pack. For readability reasons, in this entire chapter it is assumed that both the reader and the writer are developers of a Problem Detection Value Pack and will be referred to as "**We**".

# 4.1 Analyze the problems to be detected

Before creating a Problem Detection Value Pack, it is essential to identify all the problems that could arise from an operations perspective, and the corresponding alarms that will be generated in the context of each problem.

To use a medical analogy:

- Alarms are the symptoms
- Problem is the disease, and the
- Problem Detection Value Pack is the physician. Based on the symptoms observed (the alarms received), she will diagnose the disease (identify the problem).

Creating a Problem Detection Value Pack first implies listing all the potential problems (and their associated alarms) that we want to identify.

To summarize, we need to:

- list all potential alarms that the NMS (Network Management System) may receive
- list the problems that might occur in the network and that the user of a NMS is likely be interested in
- for each problem, identify which alarms are associated with the problem (please note that an alarm can be associated with several problems)

# 4.2 Identify the different types of alarms

Among all the alarms associated with a problem, we need to separate out the "trigger" alarms from the "sub-alarms". Continuing with the medical analogy made above, we want to separate the primary symptoms (trigger alarms) from the secondary symptoms (sub-alarms). Trigger alarms are called as such because they define the kind of Problem we are facing and they will trigger the creation of a Problem Alarm.

At runtime, by default, a Problem Detection Value Pack considers that an instance of a problem has occurred if the following criteria are met:

- one trigger alarm of the problem has been received
- at least one sub-alarm of the problem has been received

This default behavior can be customized (see Chapter 6)

Once the "trigger" alarms and "sub-"alarms have been identified,
Once we have the list of interesting problems (resulting from above step 4.1), the list of
interesting alarms, the association between alarms and problems,
we are ready to configure the filters of our Problem Detection Value Pack.

Filters give logical criteria to distinguish different alarms. They allow distinguishing which alarm belongs to which problem, and with which potential role (trigger alarm, sub-alarm ...)
Filters are configured in a XML file.

See detailed explanation in section 5.1 Filters. See also Annex A.

# 4.3 Configure the Time Window

Consider  $T_{pb}$  to be the time at which the problem occurred. Note that for Problem Detection it is the time of the first trigger alarm.

We have to configure a time window around Tpb where

- all alarms outside this time window will not be associated with the problem.
- all alarms inside this time window are potential candidate to be associated with the problem

Note that time windows can be infinite.

The following diagram illustrates the time window, defined by timeWindowBeforeTrigger and timeWindowAfterTrigger.

timeWindowBeforeTrigger and timeWindowAfterTrigger are properties set in a configuration file. Refer to **5.3** 

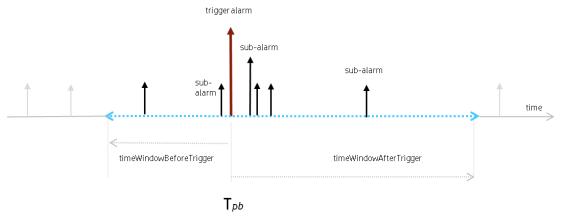

Figure 8 - Time window illustration

Alarms in grey are ignored because they are outside of the time window of the problem. Alarms in black are not ignored because they are inside the time window of the problem. They will be evaluated by the Problem Detection Value Pack. Some of them will meet the conditions to become sub-alarm of the problem, while some others will not.

## 4.4 Create a Problem Alarm?

For each problem, we have to decide whether, at runtime, upon occurrence of the problem, the Problem Detection Value Pack will create a Problem Alarm or re-use (promote) the trigger alarm (or one of the trigger alarms) as a Problem Alarm.

This is done in the filters XML configuration file. See detailed explanation in section 5.1

If we have decided that a fresh problem alarm has to be created, we need to configure an action to effectively create this problem alarm in the Network Monitoring System (NMS).

We also need to configure when the Problem Alarm will be created. Problem alarm can be created as soon as the problem is detected or after a given amount of time. See Chapter 5.3

#### 4.5 Create a Trouble Ticket?

For each problem, we have to decide whether, at runtime, upon occurrence of the problem, the Problem Detection Value Pack will raise a trouble ticket. See Chapter 5.3 Problem specific policies

# 4.6 Is the default behavior good enough?

Problem Detection proposes a default behavior which allows you to create a Value Pack without having to go through heavier configuration phases than the ones described in sections 4.1 to 4.5

Yet, the Problem Detection Framework is extremely open, and allows us to customize almost any behavior we would like to change.

By default, the Problem Detection Framework sets the severity of the Problem Alarm to be the severity of the sub-alarm (among all sub-alarms of the problem) having the highest severity. We may want to change that rule. The Problem Detection Framework allows you do just that.

Default behaviors and ways to customize them are detailed in Chapter 6.

One of the default behaviors that frequently need to be modified is the way the problem entity is calculated.

The problem entity represents information related to the network resource that is common to all alarms of the problem. By default the problem entity is set to the originatingManagedEntity of the trigger alarm, but it could be some location information ("Paris\_south \_MKF2") contained in the AdditionalText

# Chapter 5 How to configure Problem Detection

This chapter describes in detail the steps required to configure a Problem Detection Value Pack. By applying the information presented in this chapter, a developer should be able to create a Problem Detection Value Pack that performs the main steps involved in problem detection: detecting failures (problems), creating Problem Alarms, grouping sub-alarms and managing the life cycle of alarms and trouble tickets.

#### 5.1 Filters

Defining the filters is the primary and most important step when creating a Problem Detection Value Pack. Defining filters is not only about specifying which alarms are relevant to the Value Pack. It is also about specifying which alarm is associated to which problem, and what is the role of each alarm: Problem Alarm, trigger alarm, sub-alarm.

Since a Problem Detection Value Pack is a UCA for EBC Value Pack, defining filters for Problem Detection Value Packs is done the same way as for any other UCA EBC Value Pack.

The definition of filters is done in a file named "ProblemDetection\_filters.xml" located under src/main/resources/valuepack/pd/

The filter file of a Problem Detection Value Pack can include several "top filter" sections, one for each problem to detect. The example below shows the "top filter" section of a "ProblemDetection\_filters.xml" file for one problem named "Problem\_BitError".

To see an example of a filter file that contains several "top filter" sections in order to detect several problems, please consult the filter file of the Value Pack example in Annex A.

```
<topFilter name="Problem_BitError">
  <anyCondition>
    <allCondition tag="TeMIP TT">
            <allCondition>
                <stringFilterStatement>
                        <fieldName>originatingManagedEntity</fieldName>
                         <operator>matches</operator>
                        <fieldValue>motorola_omcr_system .* managedelement .*
                                         bssfunction .* btssitemgr .*</fieldValue>
                </stringFilterStatement>
                <stringFilterStatement tag="Trigger ">
                        <fieldName>additionalText</fieldName>
                        <operator>contains</operator>
                        <fieldValue>[14] Bit error OOS threshold exceeded</fieldValue>
                </stringFilterStatement>
                <stringFilterStatement tag="Trigger ">
                        <fieldName>additionalText</fieldName>
                        <operator>contains</operator>
                         <fieldValue>[6] Remote Alarm OOS Threshold Exceeded</fieldValue>
                </stringFilterStatement>
                <stringFilterStatement tag="SubAlarm">
                        <fieldName>additionalText</fieldName>
                        <onerator>contains</onerator>
                        <fieldValue>[10] Link Disconnected</fieldValue>
                </stringFilterStatement>
                <stringFilterStatement tag="SubAlarm">
                         <fieldName>additionalText</fieldName>
                         <operator>contains</operator>
                        <fieldValue>[0] Last RSL Link Failure</fieldValue>
                </stringFilterStatement>
            </anyCondition>
    </allCondition>
    <allCondition tag="TeMIP TT">
        <stringFilterStatement>
                <fieldName>userText</fieldName>
                <operator>matches</operator>
                <fieldValue>.*&lt;action&gt;UCA EBC .*</fieldValue>
        </stringFilterStatement>
        <stringFilterStatement tag="ProblemAlarm">
                <fieldName>additionalText</fieldName>
                <operator>contains</operator>
                <fieldValue>site down (BitError)</fieldValue>
        </stringFilterStatement>
    </allCondition>
 </anyCondition>
 /topFilter>
```

The tag <topFilter name="Problem\_BitError"> signifies the beginning of the filters definition for the "Problem\_BitError" problem

#### The tags

mean that conditions from block A or conditions from block B must be met, or both.

#### The tags

mean that conditions from block A **and** conditions from block B must be met.

The tags <anyCondition> and <allCondition> are recursive. A recursive tag is a tag that can be included in itself several times as shown below:

#### The tag

```
<allCondition tag="TeMIP TT">
```

means that all alarms passing all the conditions included in this tag will be associated to one given Trouble Ticket System, TeMIP TT in this case.

The possible values for the tag name are given in the <troubleTicketActions> section of file ProblemXmlConfig.xml.

Please see section 5.2 "Main Policies" for more information on the ProblemXmlConfig.xml file.

#### The tags

```
<stringFilterStatement tag="Trigger">
    <fieldName>additionalText</fieldName>
    <operator>contains</operator>
    <fieldValue>[6] Remote Alarm OOS Threshold Exceeded</fieldValue>
</stringFilterStatement>
```

mean that alarms having the additionalText field containing the text: "[6] Remote Alarm OOS Threshold Exceeded" will be considered trigger alarms for the "Problem\_BitError" problem.

| When                             | The role of the alarmis | And the definition of this role is                                                                   |  |
|----------------------------------|-------------------------|----------------------------------------------------------------------------------------------------|--|
| tag="Trigger"                    | Trigger alarm           | Alarm which is an important symptom of a problem, and which triggers the creation of a problem alarm |  |
| tag="SubAlarm"                   | Sub-alarm               | Alarm which is a symptom of a problem and is grouped under a Problem alarm                           |  |
| tag="ProblemAlarm" Problem alarm |                         | Alarm that summarizes the problem, and is readable by the operator                                   |  |
| tag="SubAlarm,Probl<br>emAlarm"  | SubProblemalarm         | Alarm which is Problem alarm of a problem, and sub-alarm of another problem                          |  |

Table 6 - possible roles for an alarm

If we want a trigger alarm to be used as a Problem Alarm (instead of creating a fresh one), the tag of the trigger alarm has to be as follows: tag="Trigger, ProblemAlarm".

# **5.2 Main Policies**

Main Policies are configuration settings which are common to all problems defined in a Problem Detection Value Pack. These main configuration settings are defined inside the <mainPolicy> XML tag.

Main Policies are configured in a file named "ProblemXmlConfig.xml" located under src/main/resources/valuepack/conf/.

Please note that the XML schema of this file is available in the same directory.

Below is an extract of a ProblemXmlConfig.xml file, which shows the contents of the <mainPolicy> XML tag:

```
<?xml version="1.0" encoding="UTF-8" standalone="yes"?>
<problemPolicies xmlns="http://config.pd.vp.expert.uca.hp.com/">
 <mainPolicy>
       <candidateVisibility>
                <candidateVisibilityTimeMode>Max</candidateVisibilityTimeMode>
                <candidateVisibilityTimeValue>30000</candidateVisibilityTimeValue>
                <markCandidate>false</markCandidate>
        </candidateVisibility>
       <transientFiltering>
                <transientFilteringEnabled>false</transientFilteringEnabled>
                <transientFilteringDelay>5000</transientFilteringDelay>
       </transientFiltering>
        <actions>
          <defaultActionScriptReference>Exec_localhost</defaultActionScriptReference>
          <action name="TeMIP EMS">
              <actionReference>TeMIP_AO_Directives_localhost</actionReference>
              <actionClass>com.hp.uca.expert.vp.pd.actions.TeMIPActionsFactory</actionClass>
              <attributeUsedForKeyDuringRecognition>userText</attributeUsedForKeyDuringRecognition>
              <attributeUsedForKeyPbAlarmCreation>User_Text</attributeUsedForKeyPbAlarmCreation>
          </action>
       </actions>
        <troubleTicketActions>
            <troubleTicketAction name="TeMIP TT">
                <actionReference>TeMIP_TT_Directives_localhost</actionReference>
                <actionClass>com.hp.uca.expert.vp.pd.actions.TeMIPTroubleTicketActionsFactory</actionClass>
                <strings>
                  <string key="TT_SERVER entity"><value>TT_SERVER .SM</value></string>
                  <string key="CreateTemplateFile">
                        <value>createTroubleTicketByValueRequest.xml</value></string>
                  <string key="AssociateTemplateFile";</pre>
                        <value>associateTroubleTicketByValueRequest.xml</value></string>
                  <string key="CloseTemplateFile">
                        <value>closeTroubleTicketByValueRequest.xml</value></string>
                  <string key="DissociateTemplateFile":</pre>
                        <value>dissociateTroubleTicketByValueRequest.xml</value></string>
                  <string key="User"><value>temip</value></string>
                  <string key="Input"><value>input</value></string>
                  <string key="Type"><value>SYNCHRONOUS</value></string>
                  </strings>
            </troubleTicketAction>
          </troubleTicketActions>
        </troubleTicketActions>
 </mainPolicy>
```

#### 5.2.1 Candidate visibility

Before a problem is detected, an alarm belonging to a set of potential alarms characterizing a problem can be considered as a "candidate alarm" for this problem. Once the problem is detected (i.e. when the problem alarm is received), the "candidate alarm" becomes a sub-alarm of the problem. A trigger alarm can also be considered a "candidate alarm" for the problem, until the problem is detected.

The *markCandidate* parameter indicates whether an alarm should be marked as a "candidate alarm" in the Network Management System viewer (provided the NMS viewer has this capacity).

The candidateVisibilityTimeValue parameter indicates how long an alarm should be shown as a "candidate alarm" in the Network Management System viewer. This parameter is read-only if candidateVisibilityTimeMode is set to "Value". The value is expressed in milliseconds.

The candidateVisibilityTimeMode parameter is subtle.

It can take three values: "Max" (default value), "Min", or "Value"

"Max" means that the alarm will remain a candidate alarm as long as there is a chance that this alarm may be associated with a problem instance. In the diagram below, the alarm (upper left arrow) can belong to three types of problems. So it will remain as a candidate alarm for as long as there is a possibility that this alarm become part of one of the problems (problem A or problem B or problem C). To be part of a problem instance, an alarm must be included in a time window (see 4.3) around the time of appearance of a trigger alarm for that problem. In diagram below if none of the trigger alarms for problem A, B and C came, then it is useless for the alarm to remain candidate longer than the max value of timeWindowBeforeTrigger of problems A, B and C. If a trigger alarm comes after, then the alarm will necessarily be out of its time window.

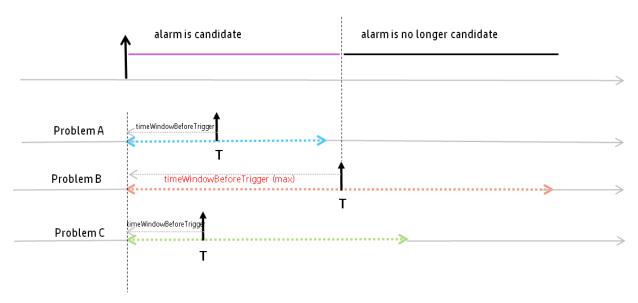

Figure 9 - explanation of the candidateVisibilityTimeMode=Max

candidateVisibilityTimeMode=Value means that the alarm will remain as a candidate alarm no longer than the value specified by candidateVisibilityTimeValue (expressed in milliseconds)

candidateVisibilityTimeMode=Min means that as soon as there is at least one potential problem instance an alarm cannot be part of, this alarm will not be marked as a candidate alarm any longer.

#### **5.2.2 Transient Filtering**

The concept of transient filtering derives from the observation that sometimes, some alarms disappear by themselves after some time; so in such situation it can be useful for a Problem Detection Value Pack to wait a little and see which alarms still exist.

When enabled with transientFilteringEnabled=true, the Transient Filtering feature makes the Problem Detection Value Pack, upon reception of any alarm, wait during a period (transientFilteringDelay) before actually processing the alarm. Maybe the alarm will have disappeared.

transientFilteringEnabled=true|false
transientFilteringDelay=<waiting period in milliseconds>

#### 5.2.3 Actions

The Problem Detection Framework comes with the support of TeMIP Alarm directives. If your NMS is TeMIP, then you can simply copy/paste the above example. If your NMS is not TeMIP, an open API to define Actions Factory can be used; please refer to **B.2** ActionsFactory implementation for explanation.

| name                         | type     | value                                                                                         |
|------------------------------|----------|-----------------------------------------------------------------------------------------------|
| defaultActionScriptReference | property | Unique reference that will be used in the rule to define the routing information of an Action |

| name                                     | type      | value                                                                                                    |
|------------------------------------------|-----------|----------------------------------------------------------------------------------------------------|
| action                                   | property  | Container for attributes defining the actions for a set of alarms                                                                                                    |
| name                                     | attribute | "sourceldentifier" field of alarms is<br>matched to this name to know which<br>actionsFactory to use for a given alarm                                                                                                    |
| actionReference                          | attribute | Unique reference that will be used to get the routing information of an action. This actionReference has to be defined in the Action Registry. The Action Registry is a configuration file used to define routing information for all actions processed by the rules. |
| actionClass                              | attribute | The class implementing the<br>SupportedAction interface which<br>describes the methods needed to support<br>any Action on alarms.<br>Methods such as createProblemAlarm,<br>terminateAlarm, clearAlarm,                                                               |
| attributeUsedForKeyDuringRecog<br>nition | attribute | The Custom Field Name of the Alarm that will contain the information to identify that a ProblemAlarm is generated by the Problem Detection Framework.                                                                                                    |
| attributeUsedForKeyPbAlarmCre<br>ation   | attribute | The custom Field of the problem alarm that will contain information about the problem                                                                                                    |

Table 7 - actions configuration

#### **5.2.4 Trouble Ticket Actions**

```
<troubleTicketActions>
  <troubleTicketAction name="TeMIP TT">
        <actionReference>TeMIP_TT_Directives_localhost</actionReference>
        <actionClass>com.hp.uca.expert.vp.pd.actions.TeMIPTroubleTicketActionsFactory</actionClass>
                <strings>
                  <string key="TT_SERVER entity"><value>TT_SERVER .SM</value></string>
                  <string key="CreateTemplateFile">
                         <value>createTroubleTicketByValueRequest.xml</value></string>
                  <string key="AssociateTemplateFile";</pre>
                         <value>associateTroubleTicketByValueRequest.xml</value></string>
                  <string key="CloseTemplateFile">
                         <value>closeTroubleTicketByValueRequest.xml</value></string>
                  <string key="DissociateTemplateFile">
                         <value>dissociateTroubleTicketByValueRequest.xml</value></string>
                  <string key="User"><value>temip</value></string>
                  <string key="Input"><value>input</value></string>
                  <string key="Type"><value>SYNCHRONOUS</value></string>
                </strings>
  </troubleTicketAction>
</troubleTicketActions>
```

The Problem Detection Framework supports the HP Service Manager through TeMIP. If your Trouble Ticket system is HP Service Manager, then you can simply copy/paste the above example.

If your Trouble Ticket system is not HP Service Manager, an open API to define Trouble Ticket Actions Factory can be used. Please refer to **B.3** TroubleTicketActionsFactory implementation for explanation.

| name                | type      | value                                                                                                    |
|---------------------|-----------|----------------------------------------------------------------------------------------------------|
| troubleTicketAction | property  | Container for attributes defining the trouble ticket actions for a set of alarms                                                                                                    |
| name                | attribute | Alarms corresponding (in the filters file) to a tag matching this name will use the trouble ticket system defined in the actionReference below                                                                   |
| actionReference     | attribute | Unique reference that will be to define the routing information of a trouble ticket action                                                                                                    |
| actionClass         | attribute | The class implementing the<br>SupportedTroubleTicketActions<br>interface which describes the methods<br>needed to support any Action on alarms.<br>Methods such as<br>createTroubleTicket,<br>closeTroubleTicket |
| strings             | attribute | Container for a set of <string> key / value <string> specifying parameters for the interaction with the trouble ticketing system</string></string>                                                               |

Table 8 - Trouble ticket actions configuration

To know which Trouble Ticket System to use for an alarm the value of the tag is matched to the name of the troubleTicketAction.

Example:

tag="TeMIP TT"
<troubleTicketAction name= "TeMIP TT" >

For detailed explanation see Annex B.

# **5.3 Problem specific policies**

Problem Policies are configuration settings which are specific to each problem defined in a Problem Detection Value Pack.

These problem specific configuration settings are defined inside the cproblemPolicy name="...">
XML tag.

These configuration settings are different from the main configuration settings explained in the previous chapter: 5.2 "Main Policies" which apply to all problems defined in a Problem Detection Value Pack.

Problem Policies are configured in the same file where Main Policies are configured. This file is named "ProblemXmlConfig.xml" and it is located in the src/main/resources/valuepack/conf/ folder.

Please note that the XML schema of this file named "ProblemXmlConfig.xsd" is available in the same directory.

Below is an example of such problem specific configuration settings, for a problem name "Problem\_Power":

```
oproblemPolicy name="Problem_Power">
        oblemAlarm>
                <delayForProblemAlarmCreation>2000</delayForProblemAlarmCreation>
                <delayForProblemAlarmClearance>0</delayForProblemAlarmClearance>
        </problemAlarm>
        <troubleTicket>
                <automaticTroubleTicketCreation>false</automaticTroubleTicketCreation>
                cpropagateTroubleTicketToSubAlarms>trueferopagateTroubleTicketToSubAlarms>
                <prepagateTroubleTicketToProblemAlarm>false/propagateTroubleTicketToProblemAlarm>
                <delayForTroubleTicketCreation>1000</delayForTroubleTicketCreation>
        </troubleTicket>
        <groupTickFlagAware>false
        <timeWindow>
                <timeWindowMode>None</timeWindowMode>
                <timeWindowBeforeTrigger>0</timeWindowBeforeTrigger>
                <timeWindowAfterTrigger>0</timeWindowAfterTrigger>
        </timeWindow>
</problemPolicy>
```

For a complete example showing several problemPolicy> tags, please consult the "ProblemXmlConfig.xml" folder of the Value Pack pd-example in Annex A.
It is located in the src/main/resources/valuepack/conf/ folder.

#### 5.3.1 Problem Alarm

In some cases, it may be useful to delay the creation of Problem Alarms. Setting the value: 2000 to the *deLayForProblemAlarmCreation* property applies a delay of 2000 ms (2 seconds) before creating Problem Alarms.

It may also be useful to delay the clearance of the Problem Alarm.

Setting the value: 0 (ms) to the *deLayForProbLemAlarmClearance* property does not delay the clearance of Problem Alarms after all conditions are met for clearing problem Alarms.

#### 5.3.2 Trouble Ticket

It is possible for Problem Detection Value Packs to automatically create a trouble ticket for a Problem Alarm. The following configuration parameters are available that control the creation of trouble tickets for Problem Alarms:

| name                                     | type      | value                                                                                                    |
|------------------------------------------|-----------|----------------------------------------------------------------------------------------------------|
| automaticTroubleTicket<br>Creation       | attribute | False → does not automate the creation of a trouble ticket once a Problem Alarm is created  True → automates the creation of a trouble ticket once a Problem Alarm is created                                    |
| propagateTroubleTicket<br>ToSubAlarms    | attribute | True → all sub-alarms (of the problem alarm), are associated to the trouble ticket linked with the Problem Alarm False → subalarms are not associated to the trouble ticket linked with the Problem Alarm        |
| propagateTroubleTicket<br>ToProblemAlarm | attribute | False → if one sub-alarm has a trouble ticket, the Problem Alarm will not be linked to this trouble ticket True → if one sub-alarm has a trouble ticket, the Problem Alarm will be linked to this trouble ticket |
| delayForTroubleTicketC<br>reation        | attribute | Delay, expressed in milliseconds (after the creation of a Problem Alarm) before the associated trouble ticket is created                                                                                         |

Table 9 - Trouble ticket "per-problem" configuration

#### 5.3.3 Tick Flag awareness

The *groupTickFLagAware* parameter, when set to true, indicates that at regular tick intervals, the Problem Detection Value Pack, if customized for that, will execute some user code. The way to customize a Problem Detection Value Pack is explained in Chapter 6.

#### 5.3.4 Time window

Please see chapter 4.3 "Configure the Time Window" for more information on problem specific time windows.

TimeWindowMode = None  $\rightarrow$  no time window, this is the equivalent of an infinite time window. All alarms regardless of their timestamp can be associated with a problem.

TimeWindowMode = Trigger → a time window around the (first) trigger alarm of a problem is in place. Only alarms with timestamps inside this time window can be associated with a problem.

# 5.3.5 Customization (refer to paragraph 6.1.1 first)

As explained in paragraph 6.1.1, it is possible to put assign basic customization directives for a specific problem (XmlGeneric\_Synch in above extract).

# 5.4 Value Pack configuration

The file named "ValuePackConfiguration.xml" located in the src/main/resources/valuepack/conf/ folder does not need to be modified except the highlighted part below, which concerns mediation flows. Detailed instructions are available in chapter 'Value Pack definition file' of the UCA for EBC Reference Guide

```
Extract of ValuePackConfiguration.xml
```

```
<mediationFlows name="temipFlow" actionReference="TeMIP FlowManagement"</pre>
flowNameKey="<mark>flowName</mark>">
                <!-- Comment out the flowCreation and flowDeletion sections to use static
flows
        instead of dynamic flows -->
                <flowCreation>
                         <actionParameter>
                                 <key>operation</key>
                                 <value>CreateFlow</value>
                         </actionParameter>
                         <actionParameter>
                                 <key>flowType</key>
                                 <value>dynamic</value>
                         </actionParameter>
                         <actionParameter>
                                 <key>operationContext</key>
                                  <value>uca_network</value>
                         </actionParameter>
                         <actionParameter>
                                 <key>operationContext</key>
                                 <value>uca_pbalarm
                         </actionParameter>
                 </flowCreation>
```

The file named "context.xml" located in the src/main/resources/valuepack/conf/ folder does not need to be modified, unless you want to customize the enrichment example (enrichment bean highlighted) or if you want to customize some behavior as explained in 6.1.4 For more information on context.xml, please refer to chapter 'Value Pack definition' in the UCA for EBC Reference Guide

#### context.xml

```
<?xml version="1.0" encoding="UTF-8"?>
<beans xmlns="http://www.springframework.org/schema/beans"</pre>
       xmlns:xsi="http://www.w3.org/2001/XMLSchema-instance"
xmlns:jms="http://www.springframework.org/schema/jms"
       xmlns:p="http://www.springframework.org/schema/p"
xmlns:context="http://www.springframework.org/schema/context"
       xmlns:amq="http://activemq.apache.org/schema/core"
xmlns:util="http://www.springframework.org/schema/util'
       xsi:schemaLocation="http://www.springframework.org/schema/beans
                           http://www.springframework.org/schema/beans/spring-beans.xsd
                           http://www.springframework.org/schema/context
                           http://www.springframework.org/schema/context/spring-context.xsd
                           http://www.springframework.org/schema/jms
                           http://www.springframework.org/schema/jms/spring-jms.xsd
                           http://activemq.apache.org/schema/core
                           http://activemq.apache.org/schema/core/activemq-core.xsd">
```

## Chapter 6 How to customize Problem Detection

Once configured (see Chapter 5), a Problem Detection Value Pack functions with a standard behavior. This default behavior is rich in the sense that, in many cases, it does not have to be altered or extended.

However for the uses cases where modification or extension is required, Problem Detection offers the flexibility to change the default behavior.

The ways to customize the default behavior are described in section 6.1. The default behavior is presented in section 6.2.

### 6.1 How to customize behavior

The way to customize the behavior of a Problem Detection Value Pack is to override some java methods specially defined for this purpose, or to write some customization XML code. The list of java methods that can be overridden is presented in section 6.2 Default Behavior. The way to override those java methods is presented in section 6.1.2. The way to modify the Problem Detection Value Pack default behavior by writing XML code is presented in section 6.1.1 below

### 6.1.1 XML customization

One aspect of the default behavior of Problem Detection Value Packs is to use the "originatingManagedEntity" of the trigger alarm as "Problem Entity". Since one important objective of creating a Problem Alarm is to show clear and concise information to the operator, it may be useful to redefine the way Problem Detection computes the "Problem Entity" of a problem. This can be done without writing any Java code as shown below. This can also be done by writing Java code (see next section).

Below is an extract of "ProblemXmlConfig.xml" file located in the src/main/resources/valuepack/conf/ folder.

It shows an example of two methods: the <code>computeProblemEntity()</code> and <code>calculateProblemAlarmAdditionalText()</code> methods, being overwritten:

Also available are the three following methods. Note that all other methods listed in 6.2 are only overridable by writing Java code.

In paragraph 5.1Filters, Table 6 - possible roles for an alarm, we saw that the role of an alarm is determined by the tag associated to it in the Filters xml file. However if some of the three methods above are overridden, then what happens? For instance, does the tag="SubAlarm" takes precedence over the criteria defined in the isMatchingSubAlarmCriteria(alarm) method?

The answer is that for an alarm a to be considered a sub-alarm by the Problem Detection Value Pack, it needs to be tagged as subalarm in the Filters xml file, AND, the method isMatchingSubAlarmCriteria(a) must return true.

### 6.1.2 Java custom

The main way to customize the default behavior of Problem Detection Value Packs is to override some of the Java methods listed in section 6.2. There are three levels of customization:

Per problem (this section)

For a set or for all problems (section 6.1.3 "My ProblemDefault")

For non-problem specific matters (section 6.1.4 "MyGeneralBehavior")

The methods that can be overridden to customize the "problem specific" behavior of a Problem Detection Value Pack are all listed in the ProblemInterface java interface. The methods that can be overridden to customize the "non-problem specific" behavior of a Problem Detection Value Pack are all listed in the General Behavior Interface java interface.

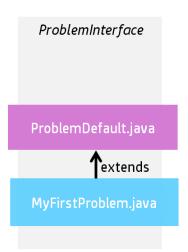

Figure 10 - One problem specific customization

Problemdefault.java is the class implementing the methods of the ProblemInterface. It defines the default behavior of Problem Detection Value Packs.

The way to override a method of the ProblemInterface is to create a class of customization per problem, which extends ProblemDefault.

Below is the "Problem\_Skeleton.java" class created by the Eclipse plug-in. It is located under src/main/java/[com.hp.uca.expert.vp.pd.problem]

Note that the name of the class, in the above example Problem\_Skeleton, must be changed to the name of the problem for which we want to customize the behavior.

The following equation must be true

Name of the customization class for problem X = name of problem X as defined in filters file.

```
For example, if the extract of <code>ProblemDetection filters.xml</code> is like this:
```

```
<topFilter name="Problem_LOS">
```

Then the extract of Problem LOS.java must look like this:

```
public final class Problem_LOS extends ProblemDefault implements
          ProblemInterface {
```

Below is the same file renamed as MyFirstProblem.java, which overrides both the computeProblemEntity() and calculateProblemAlarmAdditionalText() methods.

```
* This is my first Problem.
 * It customizes two methods:
 * - computeProblemEntity()
 * - calculateProblemAlarmAdditionalText()
package com.hp.uca.expert.vp.pd.problem;
import org.apache.log4j.Logger;
import com.hp.uca.expert.vp.pd.core.ProblemDefault;
import com.hp.uca.expert.vp.pd.interfaces.ProblemInterface;
 * @author Me
*/
public final class MyFirstProblem extends ProblemDefault implements
             ProblemInterface {
      public MyFirstProblem () {
             super();
             setLog(Logger.getLogger(MyFirstProblem.class));
      }
      }
      @Override
      public List<String> computeProblemEntity(Alarm a) {
             if (getLog().isTraceEnabled()) {
     LogHelper.enter(getLog(), "computeProblemEntity()",
                                  a.getIdentifier());
             }
             String problemEntity = null;
             List<String> problemEntities = new ArrayList<String>();
             if (a.getOriginatingManagedEntity()
                           .matches(
       "motorola_omcr_system .* managedelement .* bssfunction .* btssitemgr
 *")) {
```

```
SupportedActions supportedActions =
chooseSupportedActions(a, this);
               String userText = a.getCustomFieldValue(supportedActions
      .getAttributeUsedForKeyDuringRecognition());
               if (userText != null) {
                    userText = userText.replaceAll(" ", "");
                    String[] table = userText.split(":");
                    if (table.length >= 2) {
                     problemEntity = String.format("bsc %s bts %s",
table[0],
                                              table[1]);
                     problemEntities.add(problemEntity);
                    }
               }
             }
             if (getLog().isTraceEnabled()) {
                   LogHelper.exit(getLog(), "computeProblemEntity()",
                                 problemEntities.toString());
             return problemEntities;
      }
      @Override
      public String calculateProblemAlarmAdditionalText(Group group) {
             return "site down (BitError)";
      }
```

### **6.1.3 My ProblemDefault**

The benefit of extending ProblemDefault class is to modify the default behavior for all problems or for a set of problems.

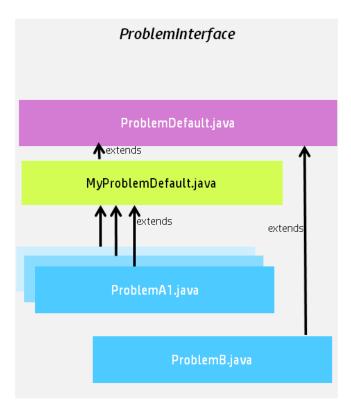

Figure 11 - MyProblemDefault: a customization for a group of problems

In the diagram above MyProblemDefault.java implements some or all of the methods of **ProblemInterface**. Each problem customization class that extends MyProblemDefault.java will benefit from the implementation of those methods. In the diagram, by default, ProblemA1, ProblemA2 (hidden behind ProblemA1) and ProblemA3 (hidden behind ProblemA1) will use the methods implemented in MyProblemDefault.java. ProblemB will use the methods implemented in ProblemDefault.java, unless these methods are overridden in ProblemB.java

For a comprehensive diagram showing the advanced possibilities and subtleties of using extensions of Problemdefault.java, refer to Annex B.1.

### 6.1.4 MyGeneralBehavior

The methods that can be overridden to customize the "non-problem specific" behavior of a Problem Detection Value Pack are all listed in the **GeneralBehaviorInterface** Java interface.

A "non-problem-specific" behavior is a behavior that is not related to any problem in particular.

For example, the behavior, in other words the things that are done, when a Problem Detection Value Pack is initialized is a "non-problem-specific" behavior.

The way to customize a "non-problem-specific" behavior is to

Create a MyGeneralBehavior.java (name can be different) Java class in the following directory: src/main/java/[com.hp.uca.expert.vp.pd.core].

Ensure that the value of the property problemClassName in the file context.xml in src/main/resources/valuepack/conf/ folder matches MyGeneralBehavior, as shown in Figure 12 - MyGeneralBehavior name matching

Override the methods of the **GeneralBehaviorInterface** for which the behavior has to be customized.

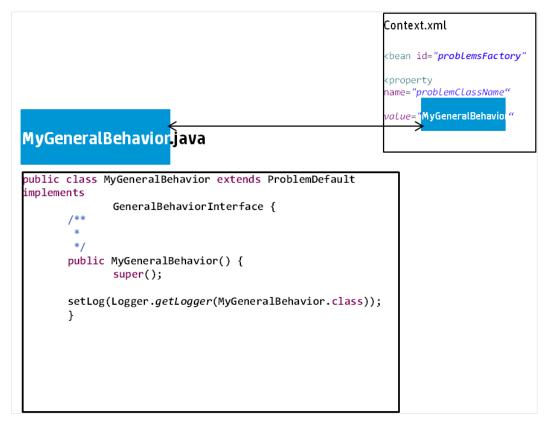

Figure 12 - MyGeneralBehavior name matching

Below is an example of a MyGeneralBehavior.java class that overrides one method of the interface **GeneralBehaviorInterface**: whatToDoWhenNewAlarmIsJustInserted()

### 6.1.5 Enrichment

There are three ways to enrich alarms in Problem Detection

Through UCA-EBC lifecycle, synchronous enrichment is possible. Refer to UCA for EBC Reference Guide.

A "One time" and "independent of all problems" synchronous enrichment is possible by overriding the method **whatToDoWhenNewAlarmIsJustInserted()** Independent of all problems means that the enrichment applies to all alarms managed by the value pack regardless of the problem(s) they correspond to.

A "per problem" enrichment is possible by overriding the method isInformationNeededAvailable() in the problem's customization class

This enrichment can be synchronous, if the method **isInformationNeededAvailable()** is overridden with synchronous code.

This enrichment can be asynchronous, if the method **isInformationNeededAvailable()** is overridden with asynchronous code.

The enrichment is called "**synchronous**" when the Problem Detection value pack waits for the enrichment of the alarm to be completed before to proceed with the alarm processing.

The enrichment is called "asynchronous" when the Problem Detection value pack does not wait for the enrichment of the alarm to be completed. The execution continues and the value pack is notified later through a callback that the enrichment has been completed

Example of II Onetime enrichment "independent of all problems"

The example below shows the method whatToDoWhenNewAlarmIsJustInserted () being overridden. The method adds a new custom field in all incoming alarms.

### Example of III.a Synchronous enrichment per problem

The example below shows the method isInformationNeededAvailable() being overridden. The method checks if enough information is present in the alarm. In particular it checks if the content of the field originatingManagedEntity is having the right structure. If not, the method decides to enrich the alarm by reading an XML file.

```
@Override
\stackrel{	ilde{\mathsf{D}}}{\mathsf{D}}\mathsf{u}\mathsf{b}\mathsf{l}\mathsf{i}\mathsf{c} boolean isInformationNeededAvailable(Alarm alarm) throws Exception {
         boolean informationAvailable = false;
         String site = null;
         if (!(alarm.getOriginatingManagedEntity().matches(
         "motorola_omcr_system .* managedelement .* bssfunction .* btssitemgr .*")) {
                  EnrichmentProperties enrichmentProperties = (EnrichmentProperties)
PD_Service_Util
                                                       .retrieveBeanFromContextXml(getScenario(),
                                                                         ENRICHMENT BEAN NAME);
                                    if (enrichmentProperties != null) {
                                             synchronized (enrichmentProperties
                                                                .getHashManagedObjectToSite()) {
                                                      site = enrichmentProperties
         .getHashManagedObjectToSite().get(
         alarm.getOriginatingManagedEntity());
                           }
                  }
                  if (site != null) {
                           informationAvailable = true;
                           alarm.getVar().put(SITE_KEYWORD, site);
                  } else {
                           getLog().warn(String.format("Unable to retrieve enrichment for alarm
[%s]",
                                                                alarm.getIdentifier()));
                  }
                  return informationAvailable;
```

The example above is extracted from Problem\_Power.java. This file is available in the UCA-EBC Development Kit Problem Detection Extension in the com.hp.uca.expert.vp.pd.problem package.

#### Example of III.b Asynchronous enrichment per problem

The example below shows the method isInformationNeededAvailable() being overridden. The method controls if enough information is available, by checking whether field "grid" is present in the alarm. If not, the method decides to enrich the alarm by launching an asynchronous action.

```
public boolean isInformationNeededAvailable(Alarm alarm) throws Exception {
                boolean retValue = true;
                String gridField = alarm.getCustomFieldValue("grid");
                if (gridField == null) {
                         retValue = false;
                         try {
                                 SupportedActions supportedActions = PD_Service_Action
                                                   .retrieveSupportedActions(alarm, this);
                                 Action action = new
Action(supportedActions.getActionReference());
                                   * Really fill the command for a real Action
                                  action.addCommand("< To be customized with the real command to execute
to find the information", "<To be customized with the entity on which to run the command>");
                                  getScenario().addAction(action);
                                  action.setCallback(buildenrichmentCallback(getScenario(),
                                                   alarm, action, getLog()));
                                  action.executeAsync(null);
                                  getScenario().getSession().update(action);
                         }
```

Example of code for an enrichment callback

```
public static Callback buildenrichmentCallback(Scenario scenario,
                          Alarm alarm, Action action, Logger log)
                          throws NoSuchMethodException {
                 Class<?> partypes[] = new Class[NB_CALLBACK_ARGUMENTS];
                 partypes[ARGUMENT_1] = Scenario.class;
                 partypes[ARGUMENT_2] = Alarm.class;
partypes[ARGUMENT_3] = Action.class;
                 partypes[ARGUMENT_4] = Logger.class;
                 Object arglist[] = new Object[NB_CALLBACK_ARGUMENTS];
                 arglist[ARGUMENT_1] = scenario;
                 arglist[ARGUMENT_2] = alarm;
arglist[ARGUMENT_3] = action;
                 arglist[ARGUMENT_4] = log;
                 Method method = Problem_Synch_MissingInfoAlarm.class.getMethod(
                                    "enrichmentCallback", partypes);
                 Callback callback = new Callback(method, null, arglist);
                 return callback;
public static void enrichmentCallback(Scenario scenario, Alarm alarm,
                          Action action, Logger log) {
```

### 6.2 Default behavior

As seen in previous paragraph 6.1How *to* customize behavior, the Problem Detection Framework is a set of Java libraries, with some Java classes that can be extended and methods overridden in order to change the default behavior of Problem Detection Value Packs.

Each of the following methods has a default behavior, which can be customized by overriding the method.

The default behavior of all these methods is available by consulting the javadoc. The implementation code of these methods is available in the example value pack delivered as part of the Problem Detection Dev Kit (See A.4 pd-example, content of src/test/resources) The code of each of these methods is executed for every problem for which that method has not been overridden

#### 6.2.1 Alarm Role Check

isMatchingCandidateAlarmCriteria(Alarm)
isMatchingProblemAlarmCriteria(Alarm, Group)
isMatchingSubAlarmCriteria(Alarm, Group)
isMatchingTriggerAlarmCriteria(Alarm)

### 6.2.2 Problem Alarm Creation

Method used to check if ProblemAlarm should be created isAllCriteriaForProblemAlarmCreation(Group)

Methods used during ProblemAlarm Creation calculateReferenceAlarm(Group)

calculateProblemAlarmManagedEntity(Group)

calculateProblemAlarmAlarmType(Group)

calculateProblemAlarmProbableCause(Group)
calculateProblemAlarmAdditionalText(Group)
calculateProblemAlarmOperatorNote(Group)
calculateProblemAlarmUserText(Group, Action)
calculateProblemAlarmEventTime(Group)
calculateProblemAlarmOtherAttribute(Action)

### **6.2.3 Common Entity Check**

Methods used to calculate Information for optimizations compareProblemEntity(Alarm, Group) computeProblemEntity(Alarm) computeProblemKey(ProblemContext, Alarm) isInformationNeededAvailable(Alarm)

### 6.2.4 Group update

Methods used to manage the group lifecycle, and its associated alarms whatToDoWhenProblemAlarmIsAttachedToGroup(Group) whatToDoWhenSubAlarmIsAttachedToGroup(Alarm, Group) whatToDoPeriodicallyForAGroup(Group)

### **6.2.5 NetworkState Update**

Methods used to manage the ProblemAlarm lifecycle, and its consequence calculateIfProblemAlarmhasToBeCleared(Group) whatToDoWhenProblemAlarmIsCleared(Group) whatToDoWhenSubAlarmIsCleared(Alarm, Group)

### 6.2.6 OperatorState Update

Methods used to manage the ProblemAlarm lifecycle, and its consequence whatToDoWhenProblemAlarmIsAcknowledged(Group) whatToDoWhenProblemAlarmIsUnacknowledged(Group) whatToDoWhenProblemAlarmIsTerminated(Group)

Methods used to manage the SubAlarm lifecycle, and its consequence whatToDoWhenSubAlarmIsAcknowledged(Alarm, Group) whatToDoWhenSubAlarmIsUnacknowledged(Alarm, Group)

### **6.2.7 ProblemState Update**

Methods used to manage the Trouble Ticket lifecycle when related to a Problem Alarm , and its consequence

whatToDoWhenProblemAlarmIsHandled(Group)

whatToDoWhenProblemAlarmIsReleased(Group)

whatToDoWhenProblemAlarmIsClosed(Group)

isAllCriteriaForTroubleTicketCreation(Group)

Methods used to manage the Trouble Ticket lifecycle when related to a SubAlarm, and its consequence

whatToDoWhenSubAlarmIsHandled(Alarm, Group)

whatToDoWhenSubAlarmIsReleased(Alarm, Group)

whatToDoWhenSubAlarmIsClosed(Alarm, Group)

### **6.2.8 Attribute Update**

Method used to manage the ProblemAlarm Severity Update, and its consequence

what To DoWhen Problem Alarm Severity Has Changed (Group)

calculateProblemAlarmSeverity(Group)

Method used to manage the SubAlarm Severity Update, and its consequence

whatToDoWhenSubAlarmSeverityHasChanged(Alarm, Group)

Methods used to manage attribute update

what To Do When Problem Alarm Attribute Has Changed (Group, Attribute Change)

what To Do When Sub Alarm Attribute Has Changed (Alarm, Group, Attribute Change)

### 6.2.9 Periodic Check

whatToDoPeriodically()

whatToDoPeriodicallyForAnAlarm(Alarm)

### 6.2.10 Alarm eligibility update

whatToDoWhenProblemAlarmIsNoMoreEligible(Group)

whatToDoWhenSubAlarmIsNoMoreEligible(Alarm, Group)

## **Chapter 7 Value Pack creation**

This chapter prepares you to quickly build a Problem Detection Value Pack.

The pre-requisite is the installation of the UCA for EBC Problem Detection Development Kit which is comprised of

- UCA for EBC Development Kit (see UCA for EBC Value Pack Development Guide)
- UCA for EBC Development Kit Problem Detection Extension

# 7.1 Eclipse plug-in / new Problem Detection Value Pack

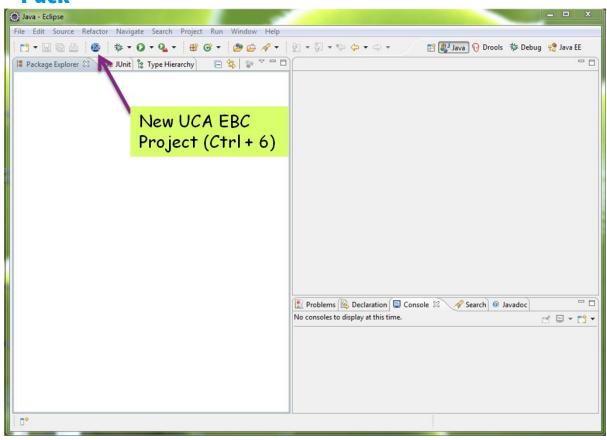

Figure 13 - How to create a UCA EBC project in Eclipse

Step 1: Once the Problem Detection Development Kit is installed, in Eclipse, click on the "New UCA EBC Project" button.

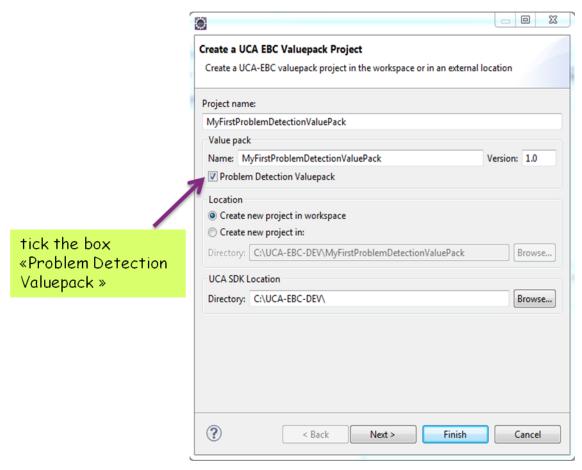

Figure 14 - How to create a UCA EBC Problem Detection Value Pack project in Eclipse

Step 2: Choose a name for the project and a name for the Problem Detection Value Pack. Problem Detection Valuepack tick box must be ticked.

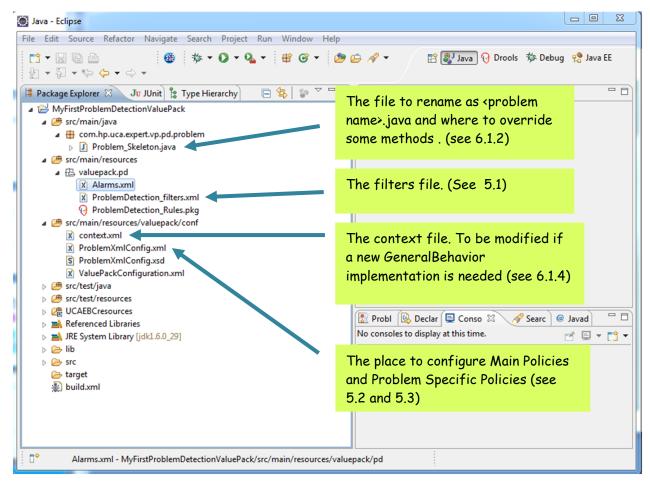

Figure 15 - Files to edit to configure MyFirstProblemDetectionValuePack

Step 3: **Mandatory steps.** Rename and edit "Problem\_Skeleton.java". Edit the filters file. Configure the Main Policies and the Problem Specific Policies.

In src/test/resources com.hp.uca.expert.vp.pd.core ProblemDefault.java is available as a reference (not for modification) for the default code of the overridable methods.

## 7.2 Simulation

It is possible and even quite easy to check the correctness of a Problem Detection Value Pack before actually building and deploying it.

Developing a Problem Detection Value Pack does not involve writing correlation rules. In any case, it is highly recommended to unit test your code prior to kit generation and deployment.

For detailed explanation on how to unit test your Value Pack, please see Chapter 3.10 of HP Unified Correlation Analyzer for Event Based Correlation Value Pack Development Guide

The screen shot below points to a test skeleton named MyProbLemTest.java.

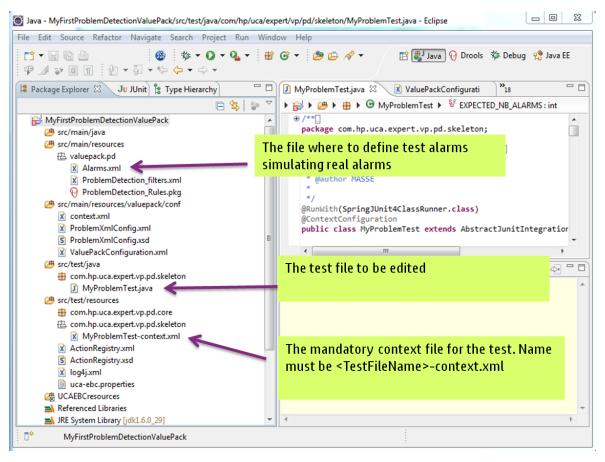

Figure 16 - Files to modify to create a JUnit test

Note that log4j.xml visible in "Figure 16 - Files to modify to create a JUnit test" is the place where to configure the level of logging for the JUnit tests such as MyProblemTest.java

## **Chapter 8 Value Pack creation**

This chapter prepares you to quickly build a Problem Detection Value Pack.

The pre-requisite is the installation of the UCA for EBC Problem Detection Development Kit which is comprised of

- UCA for EBC Development Kit (see UCA for EBC Value Pack Development Guide)
- UCA for EBC Development Kit Problem Detection Extension

## 8.1 Dynamic configuration update

It is possible to reload the filters and the configuration of a Problem Detection Value Pack by reloading a Problem Detection Value Pack scenario using the UCA for EBC GUI. For more details on how to reload a UCA EBC scenario using the UCA for EBC GUI, please refer to Unified Correlation Analyzer for Event Based Correlation — User Interface Guide.

## 8.2 Logging

Like for any UCA for EBC Value Pack, the logging configuration for a Problem Detection Value Pack has to be done in the file /opt/UCA-EBC/conf/uca-ebc-log4j.xml on the UCA for EBC server.

The list of specific Problem Detection loggers is given below:

| The list of specific Problem Detection toggers is given below: |                                                                                                    |
|----------------------------------------------------------------|----------------------------------------------------------------------------------------------------|
| Logger                                                         | Description                                                                                                    |
| com.hp.uca.expert.vp.pd.config.P<br>roblemProperties           | Controls the extraction of values from the XML configuration files                                                                       |
| com.hp.uca.expert.vp.pd.core.Xm<br>IProblem                    | Controls the parsing of the XML of the XmlProblem customization                                                                          |
| com.hp.uca.expert.vp.pd.core.Pro<br>blemDefault                | Controls the execution of the default implementation of Problem Detection behavior                                                       |
| com.hp.uca.expert.vp.pd.core.PD _AlarmRecognition              | Controls the decoding and setting of the roles of alarms                                                                                 |
| com.hp.uca.expert.vp.pd.core.PD<br>_Lifecycle                  | Controls the states propagation methods                                                                                                  |
| com.hp.uca.expert.vp.pd.core.PD<br>_TroubleTicket              | Controls the emission of Trouble Ticket requests                                                                                         |
| com.hp.uca.expert.vp.pd.core.PD<br>_Navigation                 | Controls the requests for updates on alarms                                                                                              |
| com.hp.uca.expert.vp.pd.core.PD<br>_Process                    | Controls the execution of operations of Problem Detection at a high level, (attaching a subalarm to a group, creating a Trouble Ticket,) |
| com.hp.uca.expert.vp.pd.core.Pro<br>blemDetection              | Controls the execution of operations of Problem Detection at the highest level: the methods invoked directly from the rules              |

| Logger                                                                            | Description                                                                                                    |
|-----------------------------------------------------------------------------------|----------------------------------------------------------------------------------------------------|
| com.hp.uca.expert.vp.pd.problem                                                   | Controls the customization of classes                                                                                |
| com.hp.uca.expert.vp.pd.services.<br>PD_Service_Lifecycle                         | Controls Problem Detection Internals                                                                                 |
| com.hp.uca.expert.vp.pd.services.<br>PD_Service_ProblemAlarm                      | Controls Problem Detection Internals                                                                                 |
| com.hp.uca.expert.vp.pd.services.<br>PD_Service_Util                              | Controls Problem Detection Internals                                                                                 |
| com.hp.uca.expert.vp.pd.services. PD_Service_Navigation                           | Controls Problem Detection Internals                                                                                 |
| com.hp.uca.expert.vp.pd.services. PD_Service_Action                               | Controls Problem Detection Internals                                                                                 |
| com.hp.uca.expert.vp.pd.services.<br>PD_Service_TroubleTicket                     | Controls Problem Detection Internals                                                                                 |
| com.hp.uca.expert.vp.pd.actions. TeMIPActionsFactory                              | Controls the actions that will be sent to TeMIP                                                                      |
| com.hp.uca.expert.vp.pd.actions.<br>TeMIPActionsFactoryCallbacks                  | Controls the constructions of callbacks that will be invoked by the UCA EBC framework (triggered by TeMIP responses) |
| com.hp.uca.expert.vp.pd.actions. TeMIPTroubleTicketActionsFactor y                | Controls the actions that will be sent to the Trouble Ticket System through TeMIP                                    |
| com.hp.uca.expert.vp.pd.actions.<br>TeMIPTroubleTicketActionsFactor<br>yCallbacks | Controls the constructions of Trouble Ticket callbacks that will be invoked by the UCA EBC framework                 |

In addition to these Problem Detection loggers, it can be very useful to  $\log$  with the following UCA-EBC logger

logger name="com.hp.uca.expert.filter" with level
DEBUG to trace why an alarm does not pass
TRACE to trace why an alarm passes

## 8.3 Monitoring

Please refer to the Unified Correlation Analyzer for Event Based Correlation – User Interface Guide and to the Unified Correlation Analyzer for Event Based Correlation – Reference Guide for more information on monitoring.

## **Chapter 9 Value Pack deployment**

As a Problem Detection Value Pack is installed, deployed, started like any UCA for EBC Value Pack, this Chapter is very similar to chapter 3.5 of the UCA for EBC Reference Guide

## 9.1 Installing a Value Pack

Like any UCA-EBC Value Pack, a Problem Detection Value pack is a packaged as a zip file generated using the UCA for EBC Development toolkit.

To install a Problem Detection Value Pack, you need to copy the zip file to the  $\$\{UCA\_EBC\_HOME\}/valuepacks$  directory. No other action is needed to install a value pack. UCA for EBC server will automatically detect the newly installed Value pack. This value pack will then be visible from the UCA for EBC GUI Dashboard UCA for EBC > Application > Monitoring.

Please refer to the Unified Correlation Analyzer for Event Based Correlation – User Interface Guide for all GUI Administration features.

## 9.2 Deploying a Value Pack

Deploying a value pack can be done either from the command-line or the GUI of UCA for EBC:

1. From the command line, please execute the following commands (you need to be logged as the "uca" administration user):

```
$ cd ${UCA_EBC_HOME}/utilities/bin
$ uca-ebc-admin --deploy -vpn valuepackName -vpv valuepackVersion
```

Where *valuepackName* and *valuepackVersion* are the name and version of the value pack to deploy (example: llef-example 1.0)

2. From the Web GUI.

By clicking on the "deploy" button from the Value pack Monitoring view.

## 9.3 Starting a Value Pack

Starting a value pack can be done either from the command-line or the GUI of UCA for EBC:

1. From the command line, please execute the following commands (you need to be logged as the "uca" administration user):

```
$ cd ${UCA_EBC_HOME}/utilities/bin
$ uca-ebc-admin --start -vpn valuepackName -vpv valuepackVersion
```

Where valuepackName and valuepackVersion are the name and version of the Value Pack to start (example: llef-example 1.0)

2. From the Web GUI

By clicking on the "start" button from the Value pack Monitoring view.

Starting a Value Pack will also create all the mediation flows defined for this Value Pack in the mediation flows section of the ValuePackConfiguration.xml file.

## 9.4 Stopping a Value Pack

Stopping a Value Pack can be done either from the command-line or the GUI of UCA for EBC:

1. From the command line, please execute the following commands (you need to be logged as the "uca" administration user)

```
$ cd ${UCA_EBC_HOME}/utilities/bin
$ uca-ebc-admin --stop -vpn valuepackName -vpv valuepackVersion
```

Where valuepackName and valuepackVersion are the name and version of the Value Pack to stop (example: llef-example 1.0)

2. From the Web GUI

By clicking on the "stop" button from the Value pack Monitoring view

Stopping a Value Pack will also delete the mediation flow(s) associated with this Value Pack.

## 9.5 Undeploying a Value Pack

Un-deploying a Value Pack can be done either from the command-line or the GUI of UCA for EBC:

1. From the command line, please execute the following commands (you need to be logged as the "uca" administration user)

```
$ cd ${UCA_EBC_HOME}/utilities/bin
$ uca-ebc-admin --undeploy -vpn valuepackName -vpv valuepackVersion
```

Where valuepackName and valuepackVersion are the name and version of the Value Pack to un-deploy (example: llef-example 1.0)

2. From the Web GUI

By clicking on the "undeploy" button from the Value Pack Monitoring view.

Undeploying a Value Pack performs the following actions:

- It removes the Value Pack from the \${UCA EBC HOME}/deploy directory
- It makes an archive ZIP file of the Value Pack and stores it in the \${UCA\_EBC\_HOME}/archive directory

## Annex A.

## Value Pack example

As part of the Problem Detection Development Kit, an example Value Pack project, named pd-example, is available.

If deployed, the pd-example Value Pack will be able to recognize four problems:

- Problem\_BitError
- Problem\_Synch
- Problem\_Power
- XmlGeneric\_Synch

The filters for those four problems are present.

There is customization Java code for Problem\_BitError, Problem\_Synch, and Problem\_Power.

There is customization XML for XmlGeneric\_Synch.

There are examples of alarm enrichment, action factory and trouble ticket action factory definition.

There are examples of tests file that can be run with JUnit. Those tests simulate the deployed behavior of the pd-example Value Pack without having to actually deploy it. Alarms are injected in the Value Pack as though they came from the network.

### A.1. pd-example, content of src/main/java

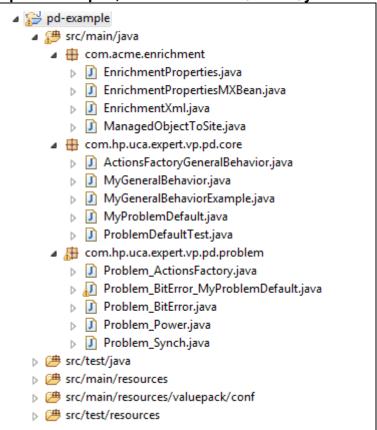

Table 10 - src/main/java: the customization code for the example Value Pack

### com.acme.enrichment

This package contains classes used to read an XML file called *Enrichment.xml* present in src/main/resources/valuepack/conf.

*Enrichment.xml* contains information to enrich alarms. It is a kind of table where if you know the managedObject of an alarm, then you can find the associated site.

#### Extract of Enrichment.xml

The file <code>MissingInfoAlarmPowerTest.java</code> present in <code>src/test/java/ft/enrichment</code> is the test file sending alarms belonging to problem 'Problem\_Power' and that need to be enriched with site information

EnrichmentProperties.java is the class that contains method to read the Enrichment.xml file.

EnrichmentPropertiesMXBean.java is the interface implemented by
EnrichmentProperties.java

EnrichmentXml.java and ManagedObjectToSite.java are data structure to store the enrichment information.

### com.hp.uca.expert.vp.pd.core

 $\label{lem:actionsFactoryGeneralBehavior.} A ctions \textit{FactoryGeneralBehavior.} java \ \ \textit{contains an example of method} \\ \textit{whatToDoWhenAlarmIsJustInserted()} \ \textit{being overridden to do enrichment} \\$ 

MyGeneralBehavior.java & MyGeneralBehaviorExample.java also contain examples of methods of the GeneralBehaviorInterface being overridden. See 6.1.4

MyProbLemDefault.java illustrates methods of the ProblemInterface being overridden for a subset of problems. See 6.1.3

### com.hp.uca.expert.vp.pd.problem

### **Problems' customizations**

In src/main/java, problems' customization classes are available in package com.hp.uca.expert.vp.pd.problem.

pd-example has four main problems. Out of these four problems, have been customized by writing Java code: Problem\_BitError, Problem\_Synch, Problem\_Power, and one has been customized by writing XML (in

src/main/resources/valuepack/conf/ProblemXmlConfig.xml): XmlGeneric\_Synch

| File                                       | overrides                                                                                                    |
|--------------------------------------------|----------------------------------------------------------------------------------------------------|
| Problem_BitError.java                      | <pre>calculateProblemAlarmAdditionalT ext</pre>                                                                         |
|                                            | computeProblemEntity                                                                                                    |
|                                            | isAllCriteriaForProblemAlarmCreation                                                                                    |
| Problem_Sync.java                          | Same as Problem_BitError + calculateProblemAlarmEventTime                                                               |
| Problem_Power.java                         | Same as Problem_BitError +  calculateProblemAlarmSeverity  isInformationNeededAvailable  isMatchingProblemAlarmCriteria |
| Problem_BitError_MyProblemDefault.<br>java | Same as Problem_BitError+ calculateProblemAlarmSeverity                                                                 |
| Problem_ActionsFactory.java                | <pre>Same as Problem_BitError + isMatchingSubAlarmCriteria isMatchingTriggerAlarmCriteria</pre>                         |

## A.2. pd-example, content of src/test/java

This directory contains the source code of JUnit tests used to simulate the behavior of the pd-example value pack. It also contains Actions Factory customization examples.

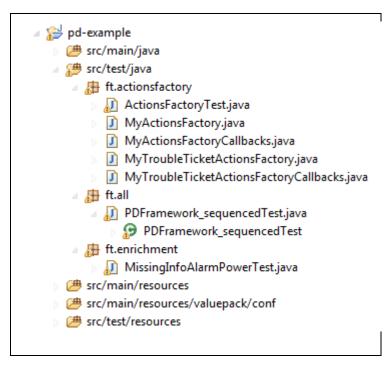

Table 11 - src/test/java: the source code of the tests

### ft.actionsfactory

A Problem Detection Value Pack receives alarms from a Network Management System (NMS), does some processing, and has to ask the NMS to execute some actions. The list of actions that are supported is present in the SupportedActions java interface. The SupportedActions interface defines methods such as <code>createProblemAlarm()</code>, <code>terminateAlarm()</code>, <code>clearAlarm()</code>, ...
The ActionsFactory.java class is a nutshell implementation of the SupportedActions interface.

Problem Detection provides TeMIPActionsFactory.java, a real implementation of SupportedActions for the case the NMS is TeMIP.

For cases where the NMS is not TeMIP, it is required to write an implementation of the SupportedActions interface on the model of the MyActionsFactory.java.

MyActionsFactoryCallback.java contains the callbacks methods that the NMS must call after executing some of the actions.

A Problem Detection Value Pack may also need to create and manage trouble tickets. The possible interactions between the Problem Detection Value Pack and a trouble ticketing system are listed in the SupportedTroubleTicketActions.java interface. The SupportedTroubleTicketActions interface defines methods such as <code>createTroubleTicket()</code>, <code>closeTroubleTicket()</code>, ...

The TroubleTicketActionsFactory.java class is a nutshell implementation of the SupportedTroubleTicketActions interface.

Problem Detection provides TeMIPTroubleTicketActionsFactory.java, a real implementation of SupportedTroubleTicketActions for the case the trouble ticketing system is HP Service Manager (accessed through TeMIP)

For cases where the trouble ticketing system is not HP Service Manager, it is required to write an implementation of the SupportedTroubleTicketActions interface on the model of the MyTroubleTicketActionsFactory.java

MyTroubleTicketActionsFactoryCallback.java contains the callbacks methods that the trouble ticketing system must call after executing some of the requests.

ActionsFactoryTest.java is a test file that simulates the sending of some alarms and then checks that the necessary actions have been emitted.

### ft.all

PDFramework\_sequencedTest.java is a test file. It sends alarms corresponding to the four problems Problem\_BitError, Problem\_Synch, Problem\_Power and XmlGeneric\_Synch. It checks that problems are detected, that Problem Alarms are created, that sub-alarms are tagged, that number of groups created is correct and that number of actions executed is correct.

### ft.enrichment

MissingInfoAlarmPowerTest.java is a test file. It sends alarms that need to be enriched. It checks that the enrichment was successful.

## A.3. pd-example, content of src/main/resources

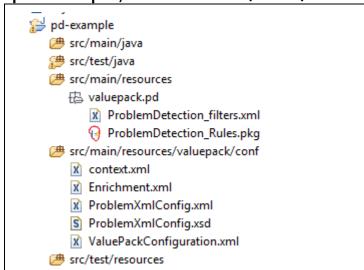

Table 12 - src/main/resources : the configuration files of the example Value Pack

### **Filters**

Available in src/main/resources/valuepack/pd/ProblemDetection\_filters.xml There are the topFilters corresponding to the four problems:

Problem\_Synch Problem\_Power Problem\_BitError XmlGeneric\_Synch

```
<topFilter name="XmlGeneric_Synch">
<topFilter name="Problem_Synch">
<topFilter name="Problem_Power">
<topFilter name="Problem_BitError">
```

#### Rules

Hidden under src/main/resources/valuepack/pd/ProblemDetection\_Rules.pkg

### Configuration

Files located in src/main/resources/valuepack/conf
context.xml → This file can be used to declare that the Problem Detection Value Pack pdexample relies on a customization of the GeneralBehavior
Enrichment.xml → This file contains data to enrich alarms belonging to Problem\_Power
ProblemXmlConfig.xml → This file contains the main policies, for example which Actions
Factory to use; and the problem specific policies, for example the time window of each problem.
ProblemXmlConfig.xsd → The XML schema of ProblemXmlConfig.xml
ValuePackConfiguration.xml → This file is used to define the configuration of the Value
Pack and its Scenarios, the scenario policies, and the mediation flows

### A.4. pd-example, content of src/test/resources

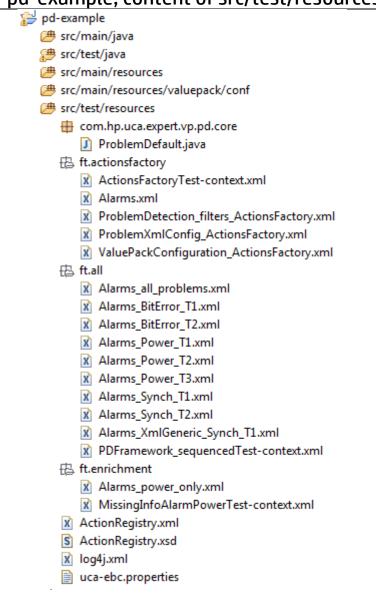

Table 13 - src/test/resources: the tests configuration files

com.hp.uca.expert.vp.pd.core

#### ProblemDefault implementation

Located under src/test/resources/com/hp/uca/expert/vp/pd/core/

### ft.actionsfactory

Each JUnit test can run with a specific configuration for the Value Pack. For example the JUnit test file named ActionsFactoryTest.java, will use ActionsFactoryTest-context.xml (name must be <test file name>-context.xml) as context file.

This context file points at <code>ProblemXmlConfig\_ActionsFactory.xml</code>, which is the policies configuration file, and at <code>ValuePackConfiguration\_ActionsFactory.xml</code>, which is the main <code>Value Pack configuration</code> file which in turns points to <code>ProblemDetection\_filters\_ActionsFactory.xml</code>, which is the filters file

ALarms.xmL is the file describing the simulated alarms that will be sent by the test ActionsFactoryTest.java.

### ft.all

This package contains all the alarms files used by JUnit test file PDFramework\_sequencedTest.java. The JUnit test file PDFramework\_sequencedTest.java sends alarms from each alarms file one by one, in sequence.

It would be possible to send all alarms simultaneously by using the file Alarms\_all\_problems.xml

Alarms\_BitError\_T1.xml → alarms belonging to Problem\_BitError and grouped in a group different from the group where alarms coming from Alarms\_BitError\_T2.xml will be gathered Alarms\_BitError\_T2.xml → alarms belonging to Problem\_BitError and grouped in a group different from the group where alarms coming from Alarms\_BitError\_T1.xml will be gathered

Alarms\_Power\_T1.xml → alarms belonging to Problem\_Power and grouped in a group different from the groups where alarms coming from Alarms\_ Power \_T2.xml and Alarms\_ Power \_T3.xml will be

Alarms\_Power\_T2.xml → alarms belonging to Problem\_ Power and grouped in a group different from the groups where alarms coming from Alarms\_ Power \_T1.xml and Alarms\_ Power \_T3.xml will be gathered Alarms\_Power\_T3.xml → alarms belonging to Problem\_ Power and grouped in a group different from the groups where alarms coming from Alarms\_ Power \_T1.xml and Alarms\_ Power \_T2.xml will be gathered

Alarms\_Synch\_T1.xml → alarms belonging to Problem\_Synch and grouped in a group different from the group where alarms coming from Alarms\_Synch\_T2.xml will be gathered Alarms\_Synch\_T2.xml → alarms belonging to Problem\_Synch and grouped in a group different from the group where alarms coming from Alarms\_Synch\_T1.xml will be gathered

Alarms\_XmlGeneric\_Synch\_T1.xml → alarms belonging to problem XmlGeneric\_Synch

PDFramework\_sequencedTest-context.xml → the context file of PDFramework\_sequencedTest.java test file

#### ft.enrichment

 $Alarms\_power\_only.xml$   $\rightarrow$  the alarms file containing alarms sent by MissingInfoAlarmPowerTest.java

 $MissingInfoAlarmPowerTest-context.xml \rightarrow$  the context file of MissingInfoAlarmPowerTest.java test file.

Like any UCA for EBC Value Pack, the pd-example Value Pack, if deployed, can send action requests to be executed by the mediation layer associated with UCA for EBC Server, namely: OSS Open Mediation V6.0.

The actions are executed by a Channel Adapter (specific to a target application) on the mediation layer. Action replies are then returned to the pd-example Value Pack.

UCA for EBC Value Pack scenarios use web services to communicate with the Action Service web service of a Channel Adapter, typically the UCA for EBC Channel Adapter.

For these actions to be properly routed to the mediation layer and then to the correct Channel Adapter and target application, the file <code>ActionRegistry.xml</code> must be configured correctly. For details on how to configure the ActionRegistry.xml please refer to the UCA for EBC Administration, Configuration and Troubleshooting Guide, and in particular to the 'uca-ebc.properties file configuration' chapter.

ActionRegistry.xsd is the XML schema for ActionRegistry.xml.

log4j.xml contains the different log levels that can be configured for the entire set of JUnit tests of the pd-example Value Pack.

uca-ebc.properties contains the different properties that can be configured for UCA -EBC Server. This file generally does not need to be modified. Please refer to the UCA for EBC Administration, Configuration and Troubleshooting Guide, and in particular to the 'ActionRegistry.xml file configuration' chapter

## Annex B.

## Advanced customization

### B.1. Problem Detection behavior customization

As seen in chapter 6.1.3 it is possible to modify the default behavior of Problem Detection Value Packs.

The behavior can be modified

- per problem
- per family of problems
- for all problems
- for non problem specific matters

### Per problem

Modifying the behavior of Problem Detection for one given problem, is done through overriding some of the methods of the *ProblemInterface* in the problem's customization class.

### Per family of problems

Modifying the default behavior of Problem Detection for a set of problems, is done in two steps:

1<sup>st</sup> step -- creation of a MyFamilyOfProblems (this name is given as an example) customization class that implements some overriden methods of the *ProblemInterface*.

2<sup>nd</sup> step — for each problem in the family, creation of the problem's customization class that extends the MyFamilyOfProblems customization class.

### For all problems

Modifying the default behavior of Problem Detection for all problems is identical as doing it for a family of problems. The only difference is that all problems' customization class must extend one "MyAllProblemsDefault" (this name is given as an example) class

### For non problem specific matters

Problem Detection framework offers the possibility to modify some behaviors not linked to any problem, through the creation of a customization class like MyGeneralBehavior (name is given as an example), and overriding methods of the *GeneralBehaviorInterface* interface such as whatToDoWhenProblemDetectionIsInitialized( ), whatToDoWhenNewAlarmIsJustInserted( )

It is also required to modify the context.xml file in the src/main/resources/valuepack/conf/ folder to tell Problem Detection that the customized implementation of the methods of the GeneralBehaviorInterface have to be found in and only in MyGeneralBehavior class. It is therefore pointless to override any GeneralBehaviorInterface method anywhere else other than in the class specified in the context.xml file.

GeneralBehaviorInterface defines methods such as "whatToDoWhenProblemDetectionIsInitialized()" that are not specific to any problem, and

are not invoked by the Problem Detection framework on a problem object. It is therefore useless to provide an implementation of those methods in the class of customization of the problems.

The figure below shows an example of

- a "per problem" customization
- a "per family of problems" customization Problem3
- a "non problem specific" customization => MyGen
- => Problem1.java
- => MyFamilyOfProblems.java for Problem2 &
  - => MyGeneralBehavior.java

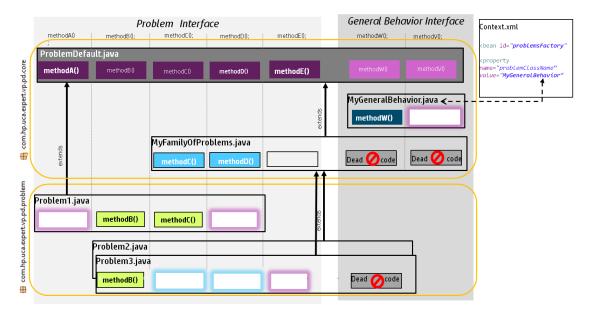

Figure 17 - schema of implementation of the main Problem Detection interfaces

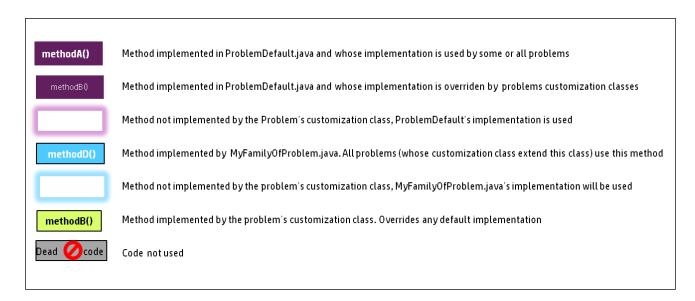

## **B.2.** ActionsFactory implementation

Will be available in a future version

## B.3. TroubleTicketActionsFactory implementation

Will be available in a future version